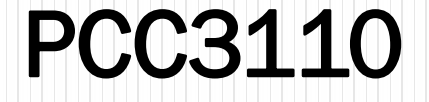

#### Tratamento de dados

Prof. Dr. Cheng Liang Yee Prof. Dr. Fernando Akira Kurokawa Prof. Dr. Sérgio Leal Ferreira

# Fases do Processo Metodológico

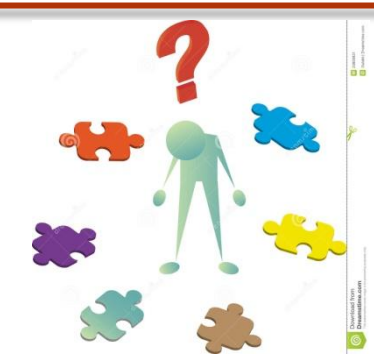

Formulação do problema

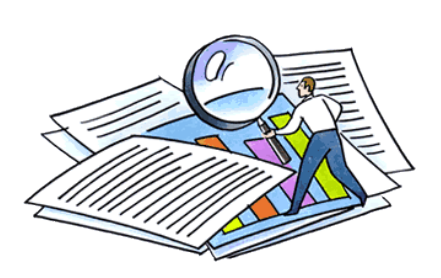

Coleta dos dados

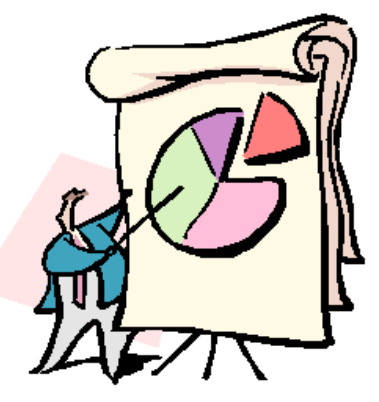

Conclusões e generalizações

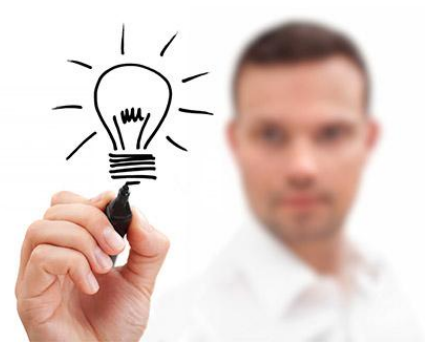

Formulação da hipótese

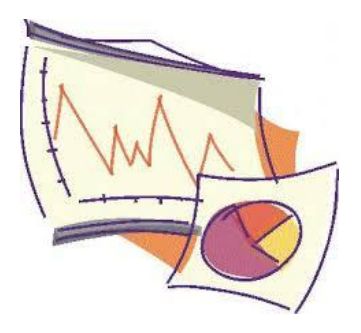

Análise dos dados

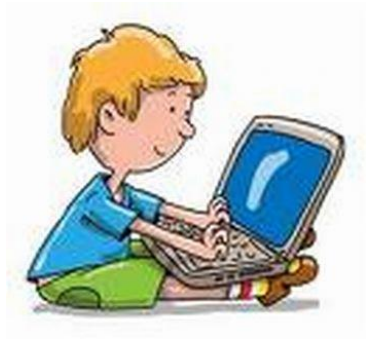

Redação

#### Fases do Processo Metodológico

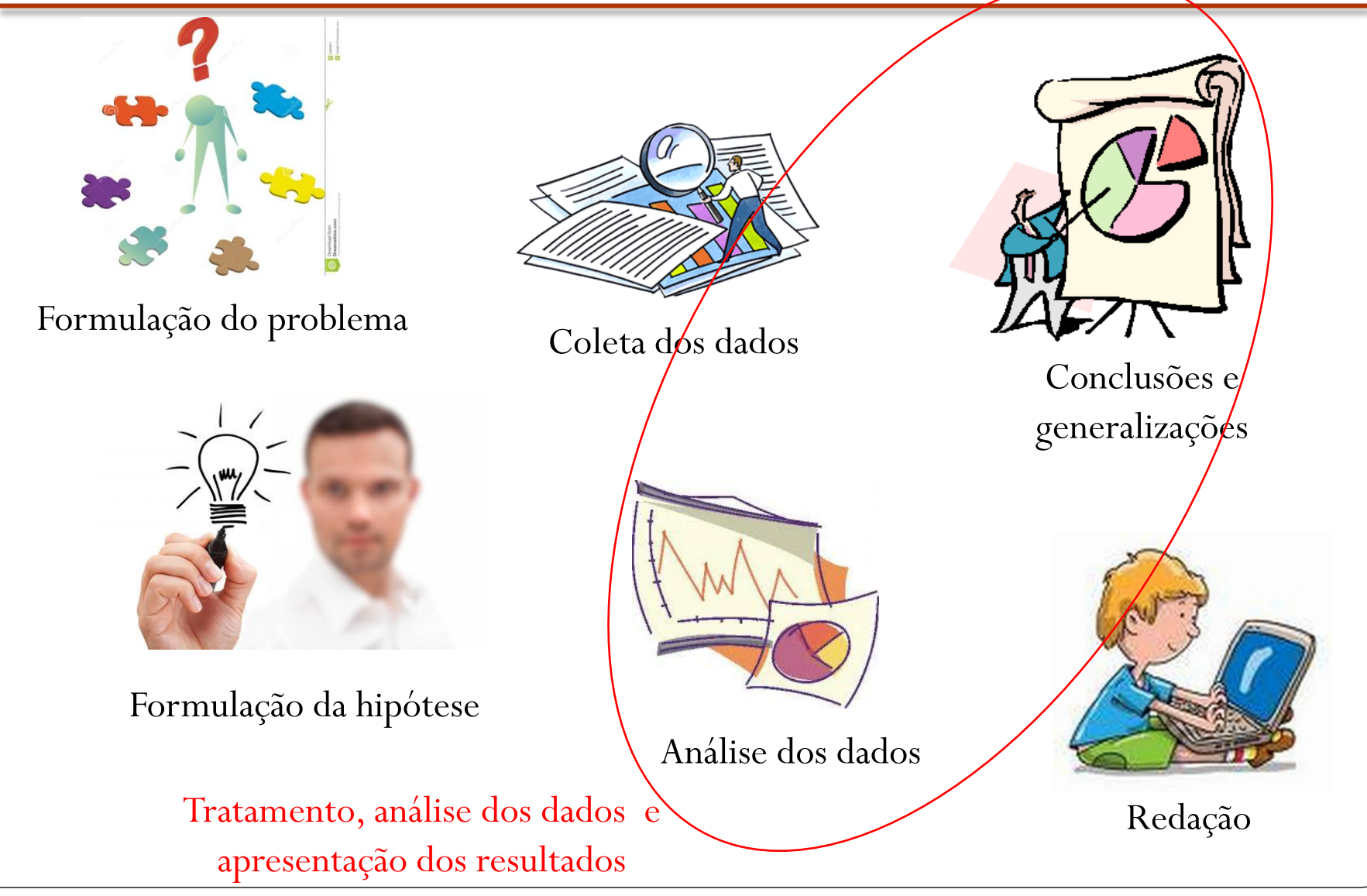

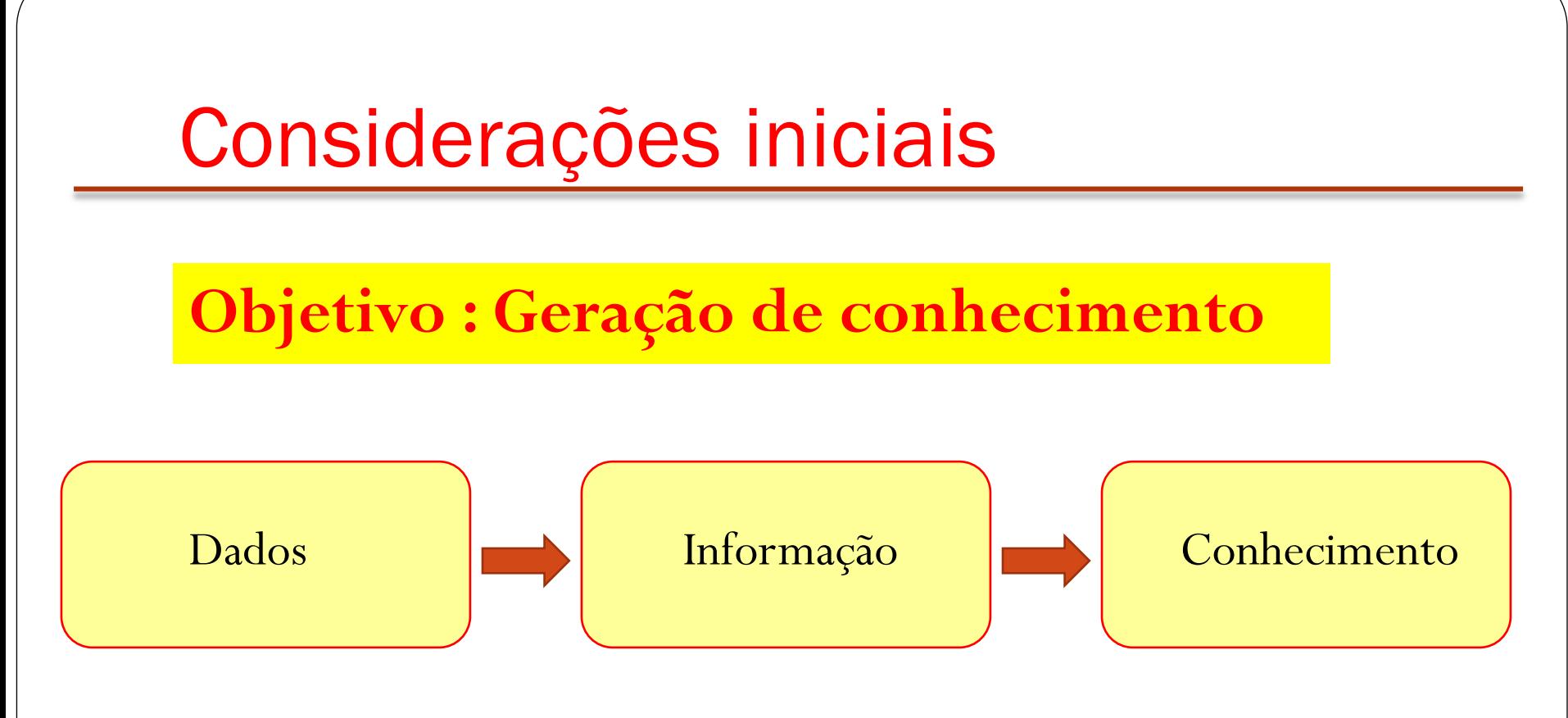

 O processo e a evolução: Quando mais próximo do conhecimento consegue atingir, maior a contribuição!

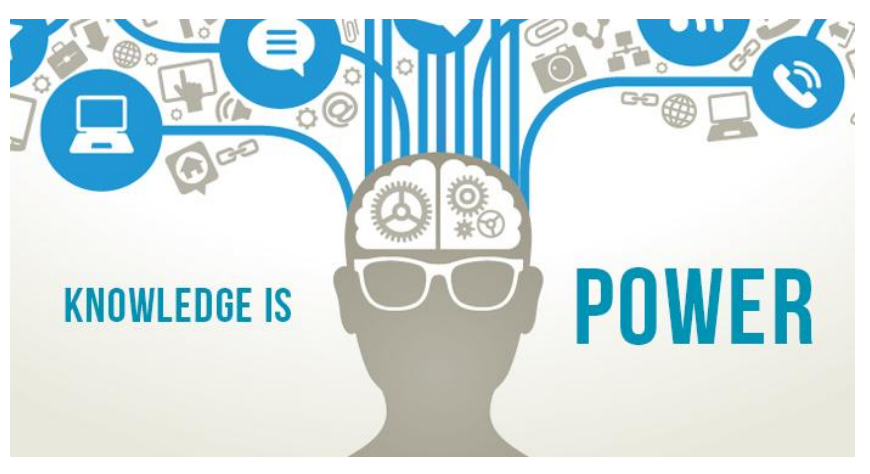

# Cuidado!

#### **Os números podem ser manipulados para revelar ou enganar!**

- Por isso, a importância da:
	- Organização e tratamento
	- Análise
	- Forma de apresentação dos resultados

E da forma correta!

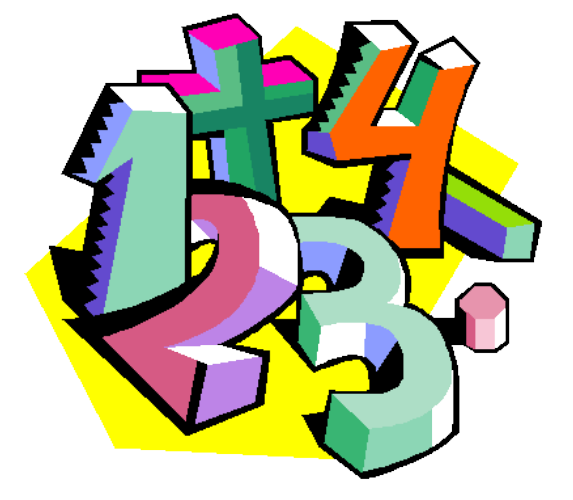

- Uma visão sobre os resultados da eleição presidencial 2014
	- QUANTO VALE A LIBERDADE NO BRASIL?
	- Christian Fleury

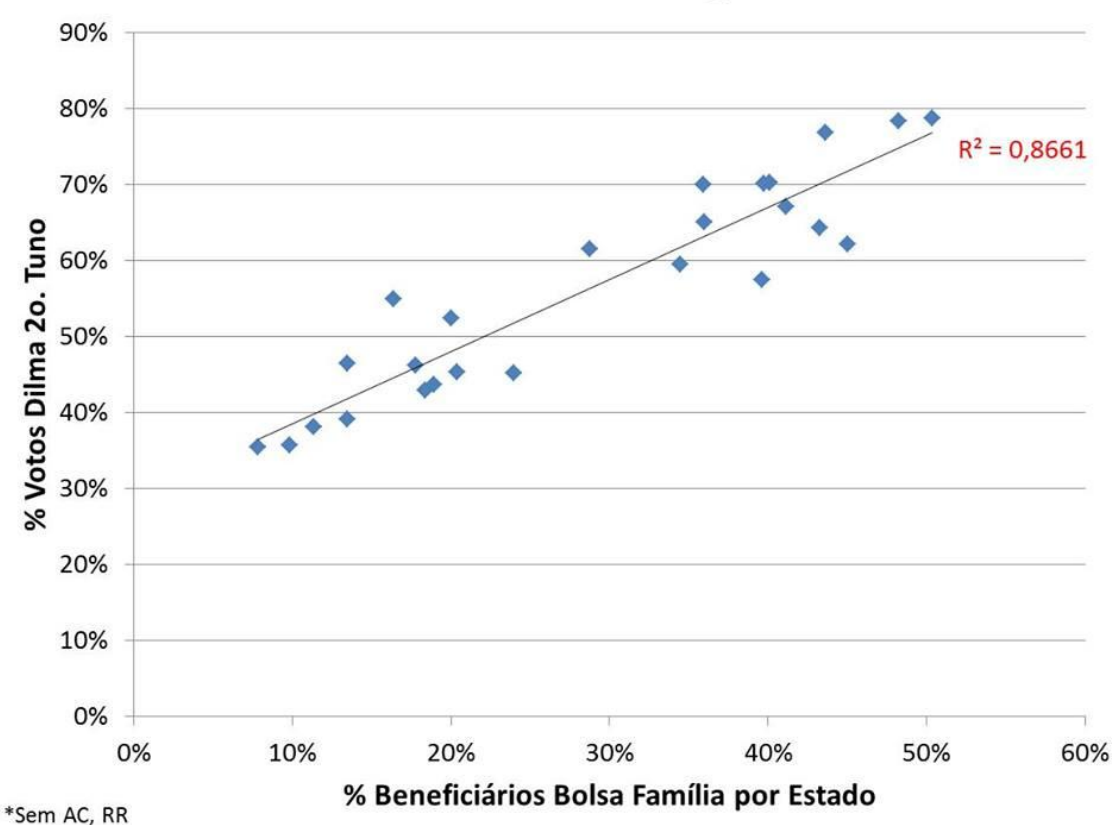

#### A Democracia da Barriga - 2. Turno

- Outra visão sobre os resultados da eleição presidencial 2014
	- Ganho de votos de Dilma no 2º turno não tem relação com Bolsa Família
	- O GLOBO

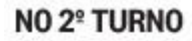

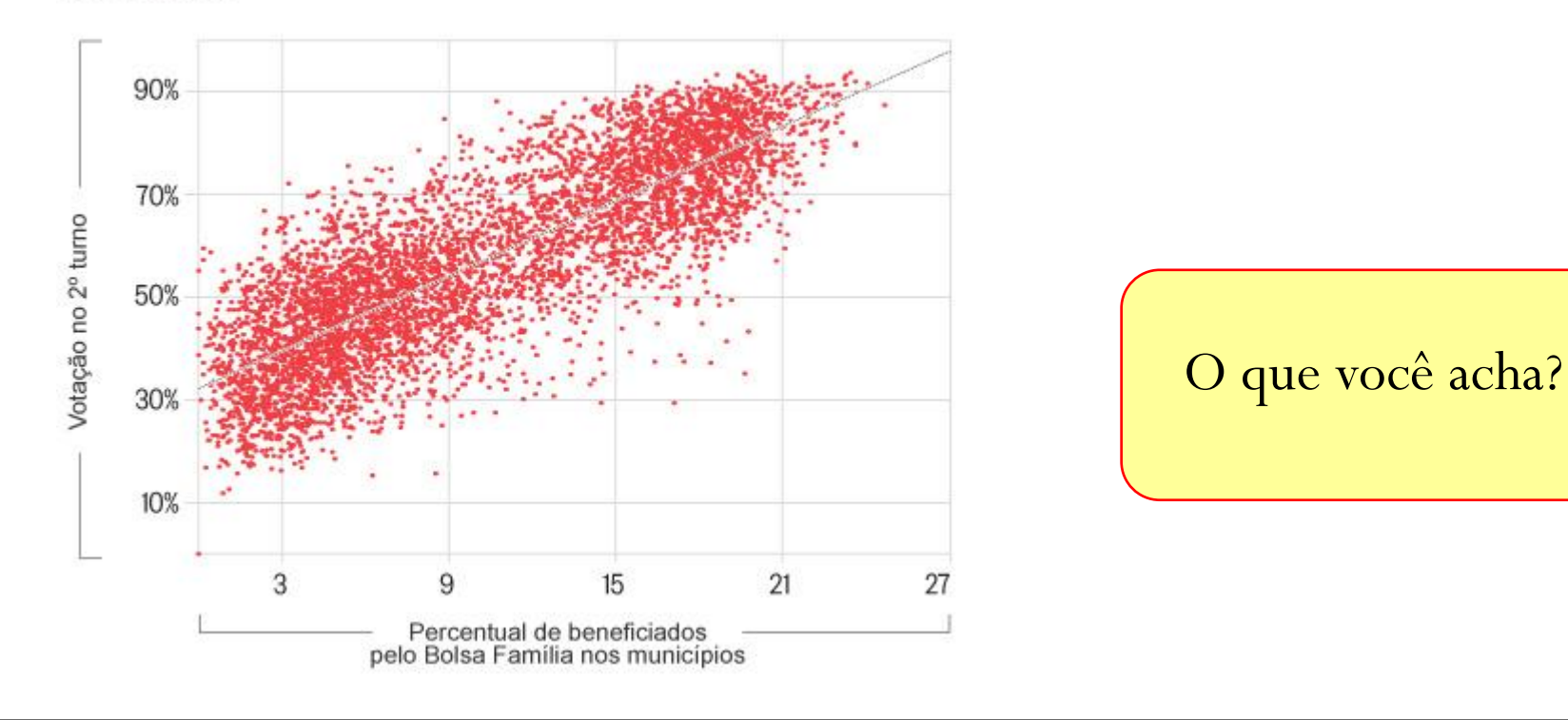

- Outra visão sobre os resultados da eleição presidencial 2014
	- Ganho de votos de Dilma no 2º turno não tem relação com Bolsa Família
	- O GLOBO

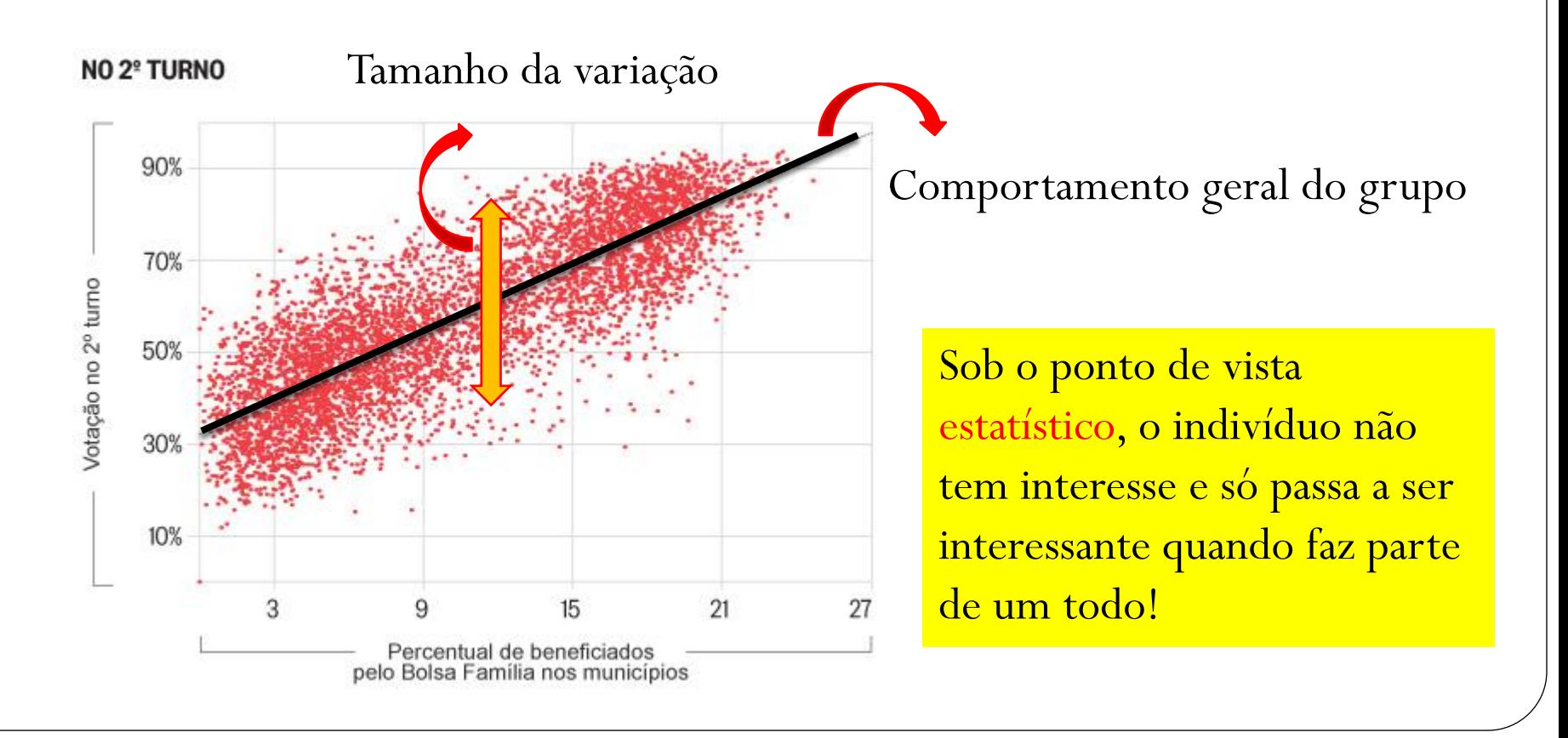

- Com exceção de AC, RO, RR e RJ, estes dois mapas explicam todo o resultado da eleição presidencial.
- Ricardo Amorim

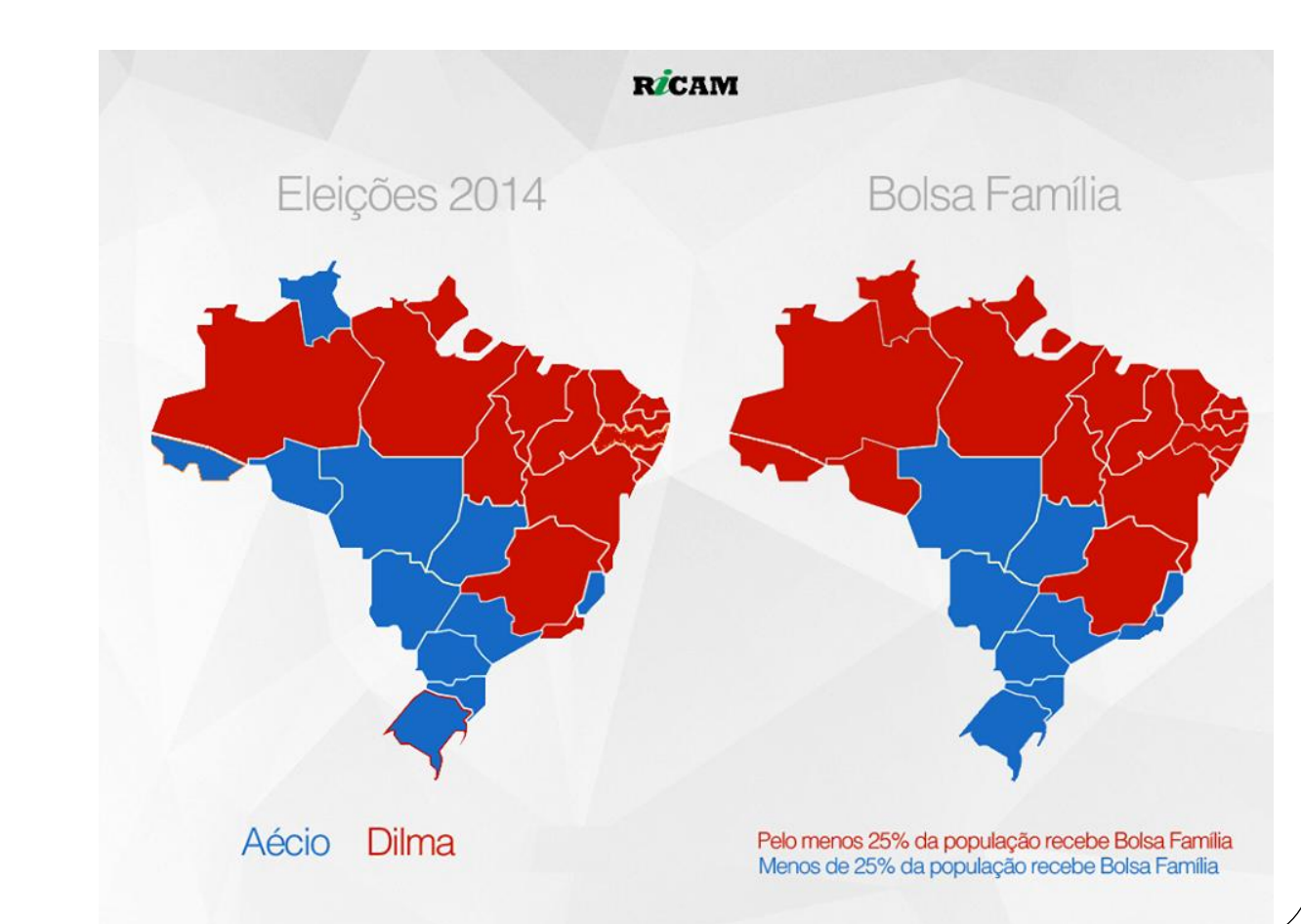

Menos ódio, por favor...

Mapa revela mistura de votos e mostra pouca diferença entre Nordeste e Sudeste http://glo.bo/1w8Wvbf

Jornal Correio

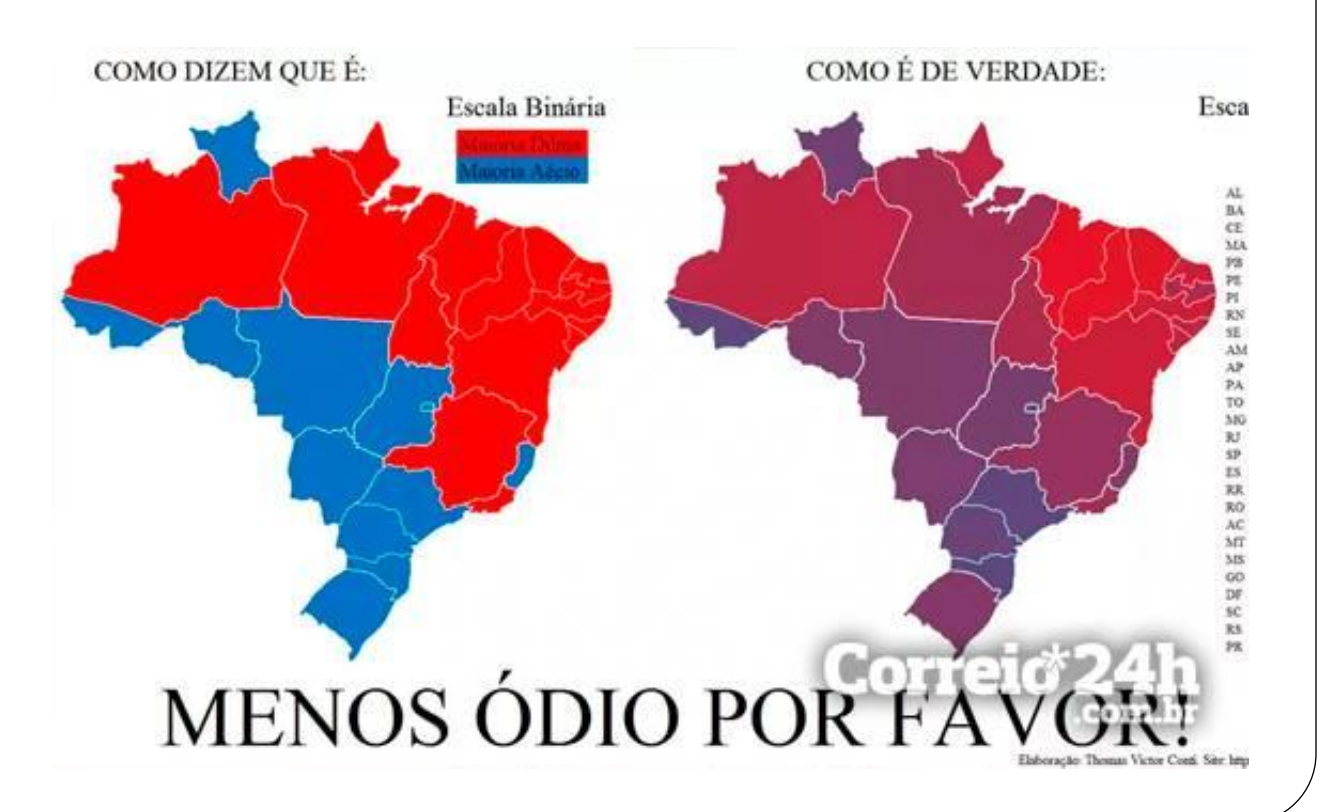

- Estudos apontam… que boa parte dos estudos estão equivocados
- Christian Fleury
	- Esta vai para quem acredita cegamente em qualquer coisa.
	- O gráfico é uma sátira que associa a queda dos assassinatos nos EUA à queda do uso do Internet Explorer, o navegador da microsoft.

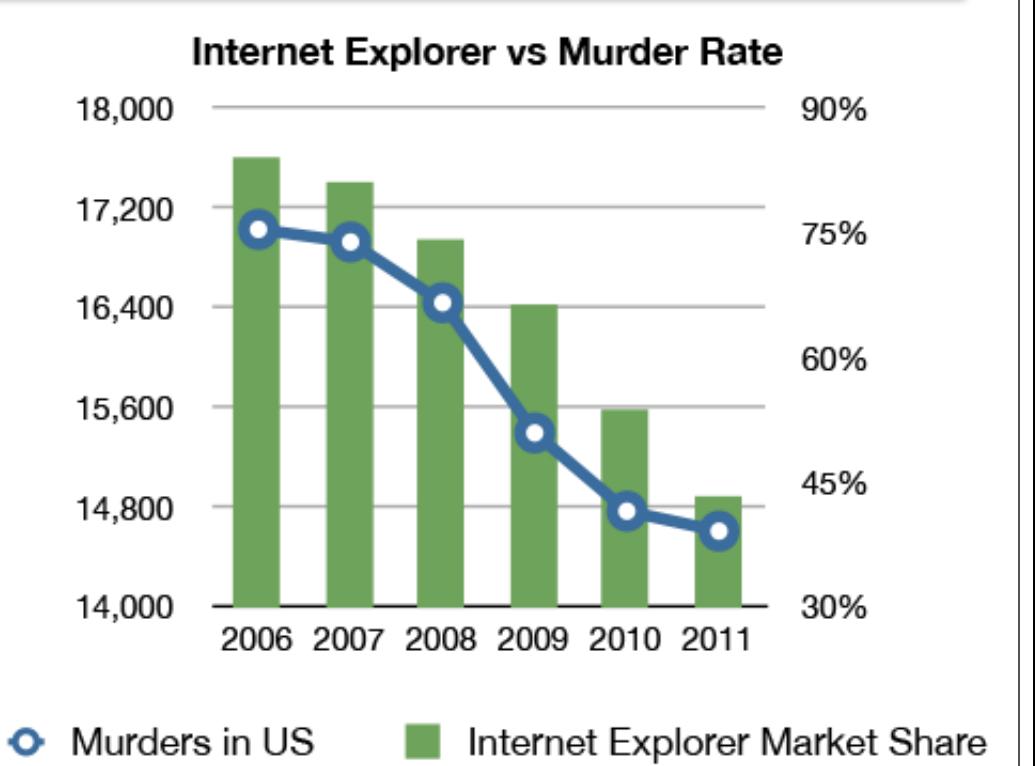

- O mundo está tão cheio de informações, que qualquer um pode provar qualquer coisa juntando dados de origens diferentes.
- Não é difícil encontrar falsas correlações entre dados que caminham em sentidos semelhantes, porém motivados por causas completamente diferentes.

### Leitura recomendada

- Clearing up confusion between correlation and causation.
- https://theconversation.com/c learing-up-confusion-betweencorrelation-and-causation-30761

Mistake of confusing correlation with causation

 What do we actually mean by research and how does it help inform our understanding of things? Today we look at the dangers of making a link between unrelated results.

#### Como estabelecer relação causa-efeito?

- Existência da correlação
- Sequencia dos acontecimentos (ordem temporal)
- Inexistência de outros fatores causadores

"One must always be wary when drawing conclusions from data! "

- "In order to establish cause-and-effect, we need to go beyond the statistics and look for separate evidence (of a scientific or historical nature) and logical reasoning. "
- "Correlation may prompt us to go looking for such evidence in the first place, but it is by no means a proof in its own right."

# Tipos de relação causa-efeito

Determinista

Se ocorrer *x*, sempre ocorrerá *y*

Suficiente

*x* causa *y*

Probabilística ou estocástica

Se ocorre *x*, há possibilidade de ocorrer *y*

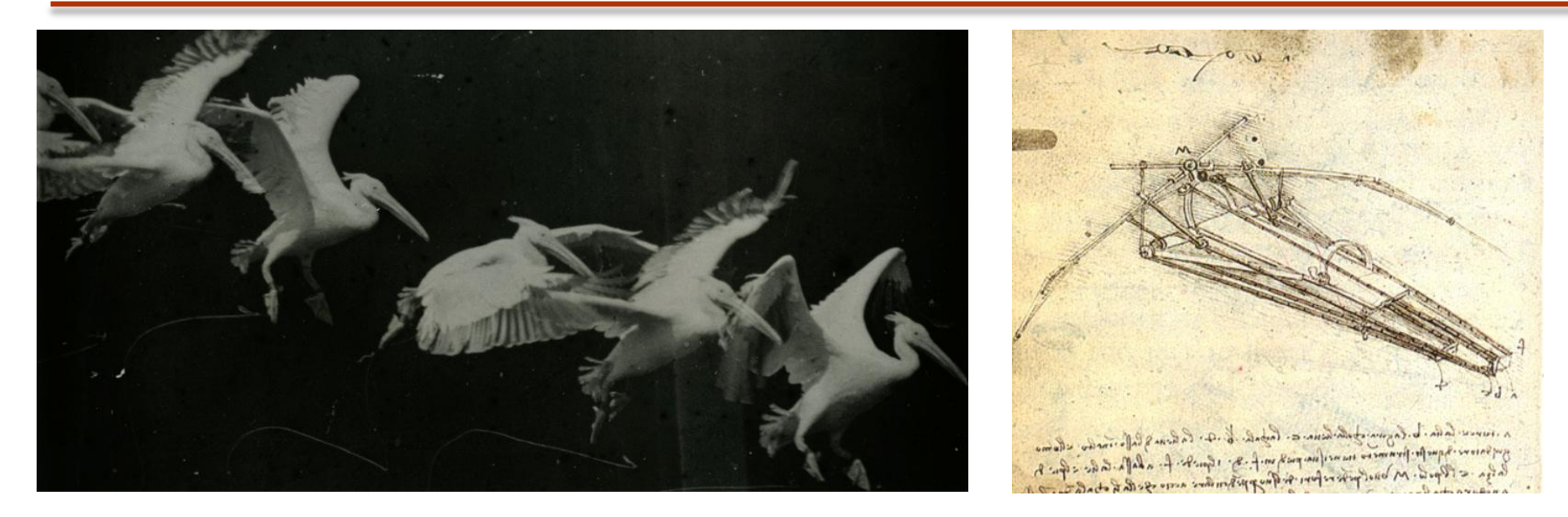

 Os pioneiros da aviação, que tentaram voar imitando os pássaros, batendo as asas...

http://www.youtube.com/watch?v=gN-ZktmjIfE

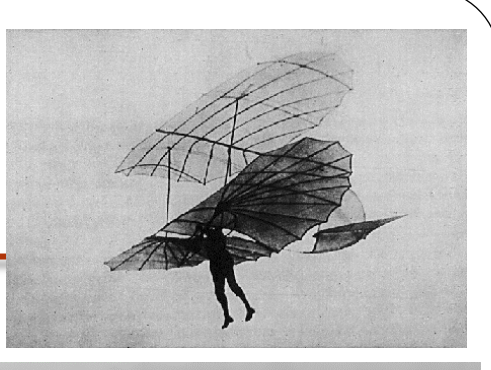

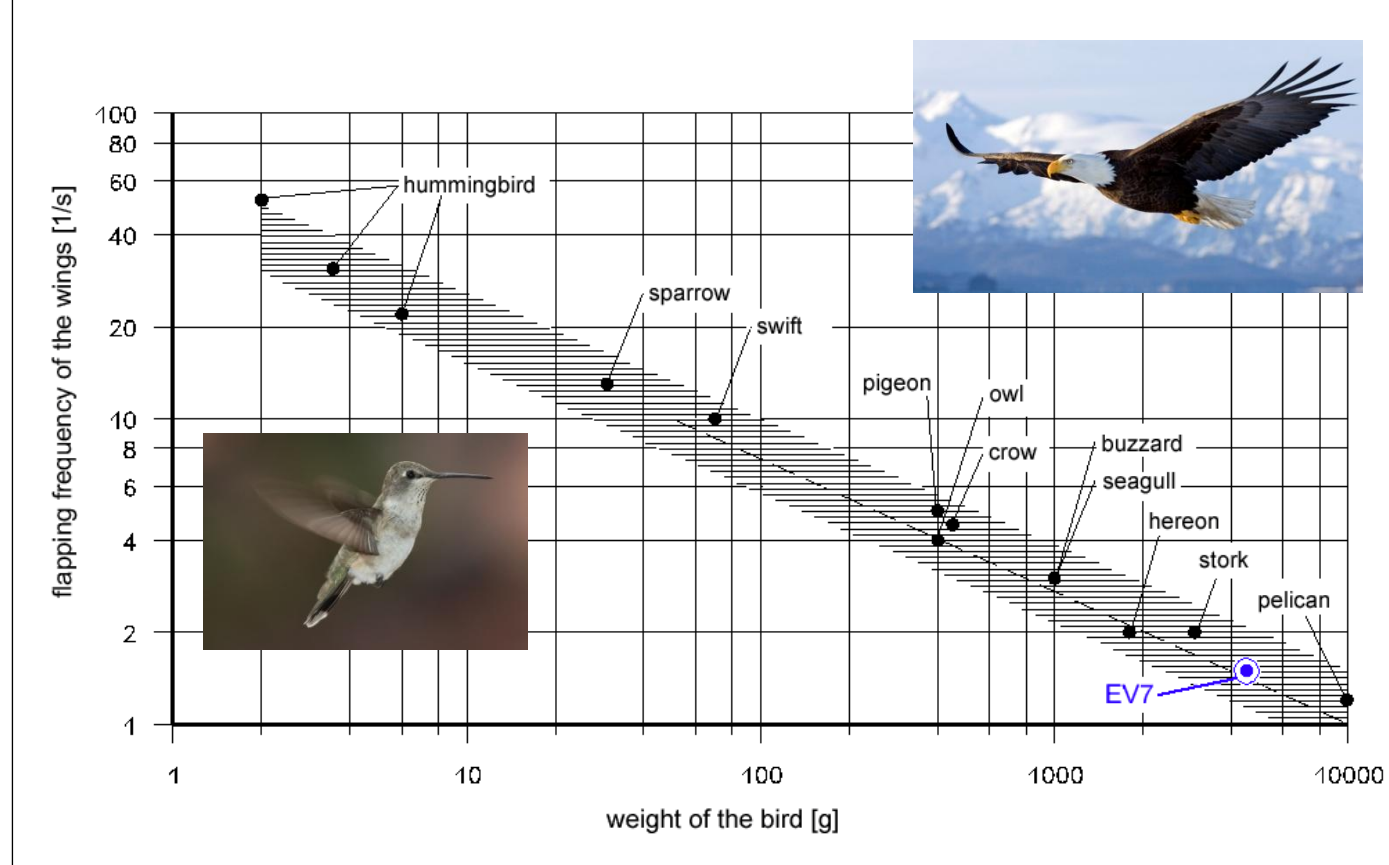

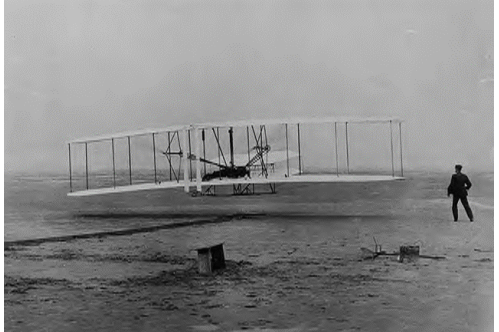

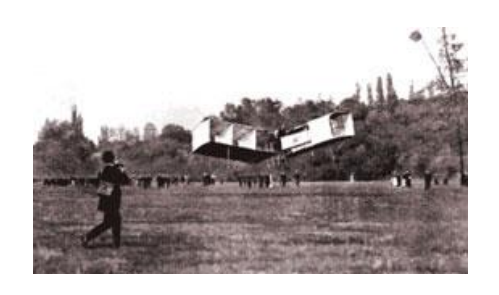

 Se soubessem disso antes... Teriam estendidos as asas e sair voando sem batê-las...

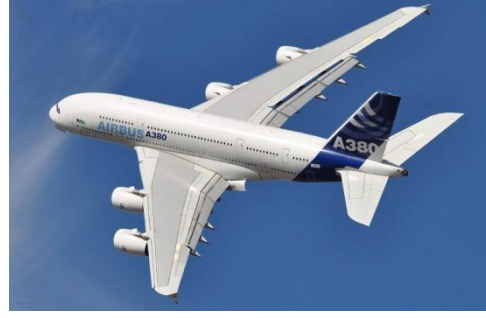

# A onda do ornitóptero

 Mas sempre tem futuro!!! E jamais devemos desistir!!!

 $-5$   $-4$   $-3$   $-2$   $-1$  0

 $1\quad 2\quad 3\quad 4\quad 5$ 

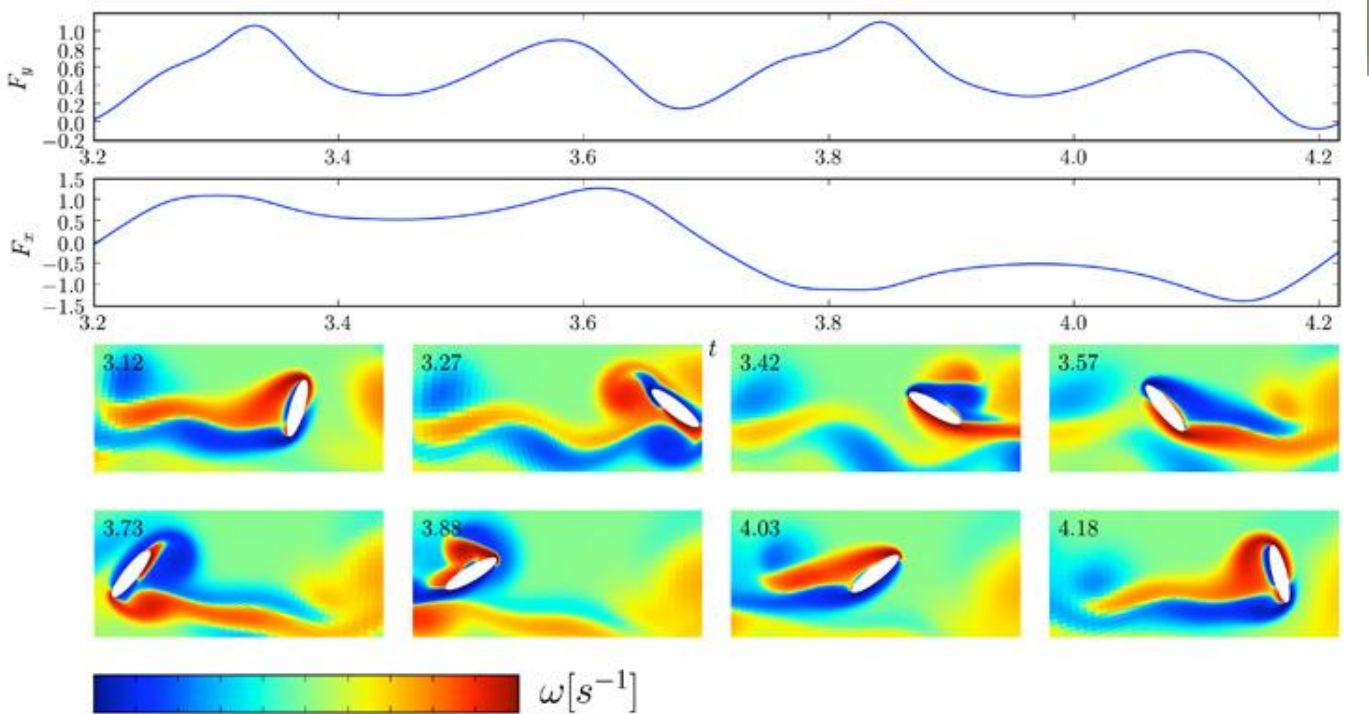

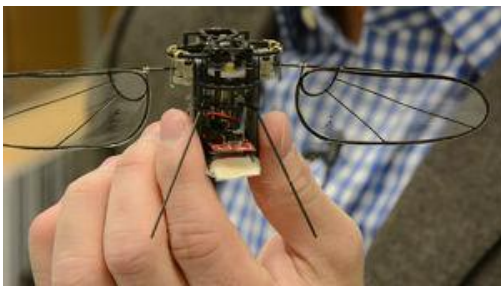

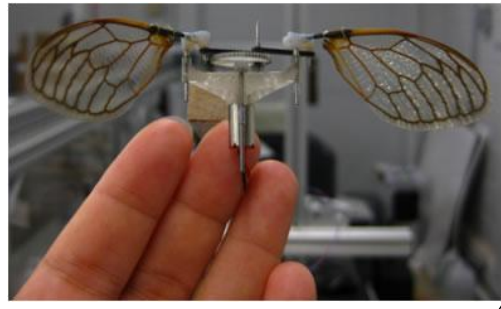

# Gartner Hype Cycle

 Hype Cycle foi proposto pela empresa de pesquisa e consultoria Gartner para representar graficamente a maturidade, a adoção e a aplicação social de uma tecnologia específica.

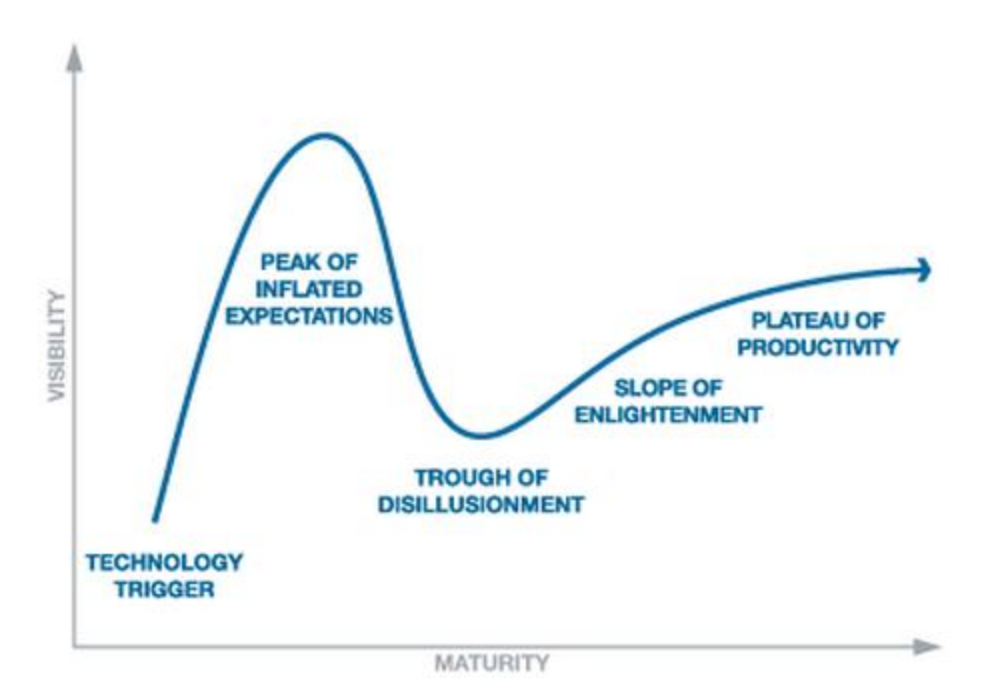

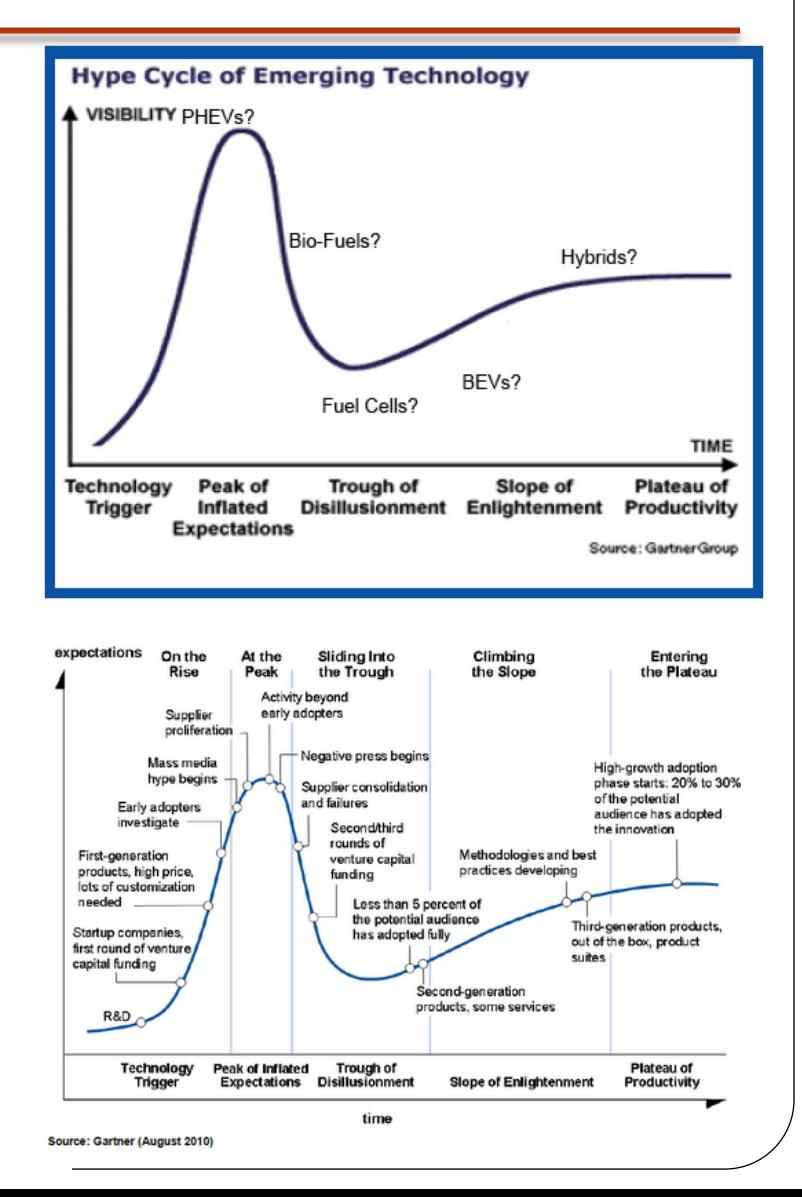

Modern information scientists say the illustration may be the best statistical graphic ever drawn.

# Exemplos interessantes

- Mapa do Charles Minard sobre a desastrosa campanha da Rússia do Napoleão, em 1812.
- O gráfico é notório por representar em 6 dados em 2D: Número da tropa Napoleônica, distância, temperatura, latitude, longitude, direção do deslocamento e posição com datas.

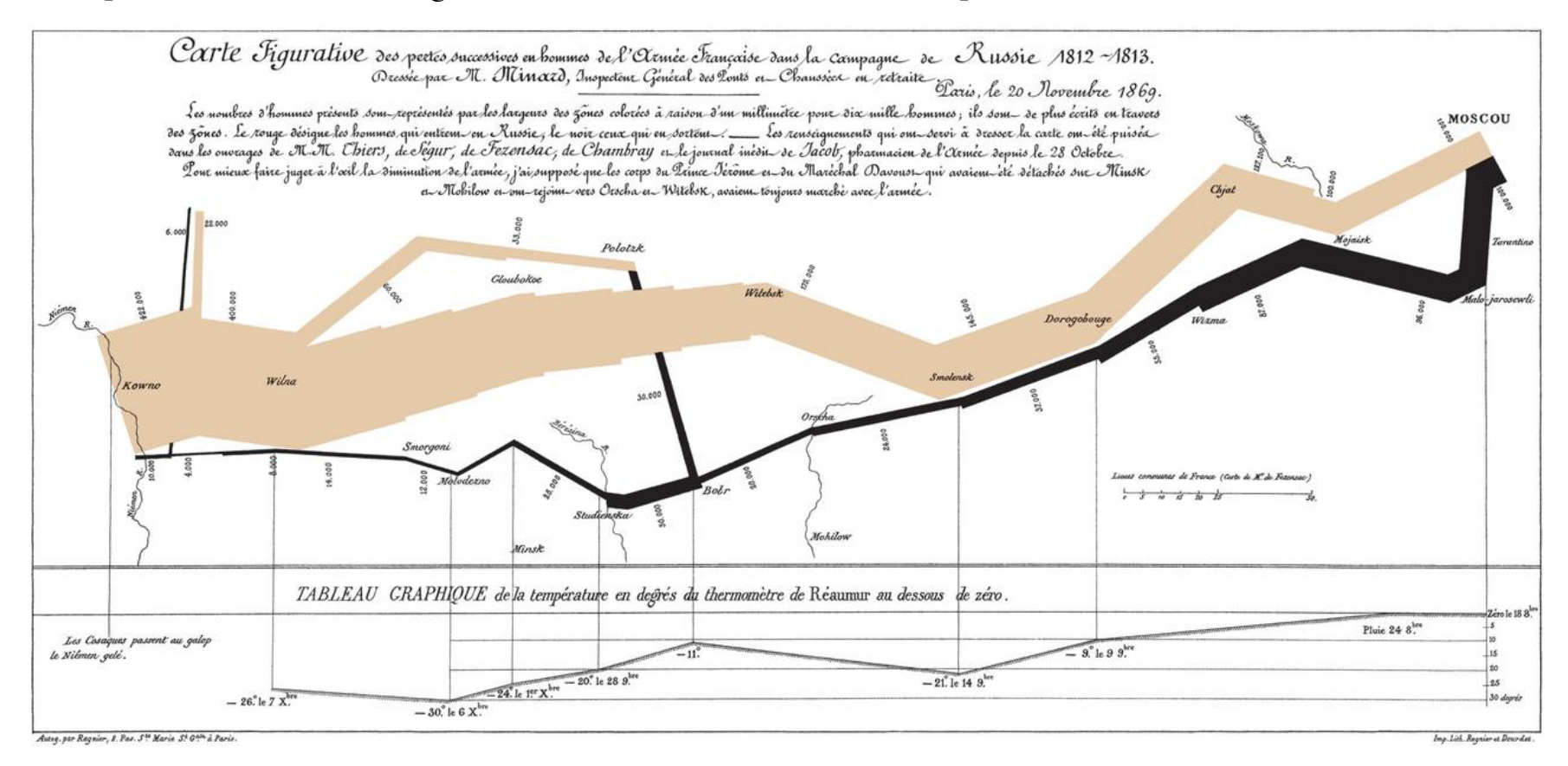

Corbett, John. ["Charles Joseph Minard: Mapping Napoleon's March, 1861"](http://www.csiss.org/classics/content/58). Center for Spatially Integrated Social Science. Retrieved 21 September 2014.

# Investigação estatística

- Envolve, de um modo geral, quatro fases:
	- Formulação do problema a investigar, na forma de questões que se procuram responder através de dados;
	- Planejamento adequado para coleta de dados apropriados;
	- Organização e tratamento dos dados coletados, através de tabelas, gráficos e algumas medidas;
	- Interpretação dos resultados obtidos e formulação de conclusões.

#### Organização e tratamento dos dados

- "Limpar" os dados:
	- É comum, quando se procede a uma análise de dados coletados verificar que estes contêm erros, acidentais ou não acidentais.
	- Assim, antes de se proceder ao tratamento dos dados através de tabelas, gráficos ou do cálculo de medidas, deve-se olhar criticamente para os dados coletados, com o objetivo de os "limpar" dos erros.
- Exemplo: Na colata da medida dos pés, se obtiver a informação de 300 cm, obviamente que este valor está errado...
- Formas de representação dos dados dependem da natureza das variáveis em jogo (qualitativas, nominais ou ordinais, e quantitativas, discretas ou contínuas), e também para alguns aspectos que facilmente induzem em erro.

## Natureza das variáveis

Recapturando....

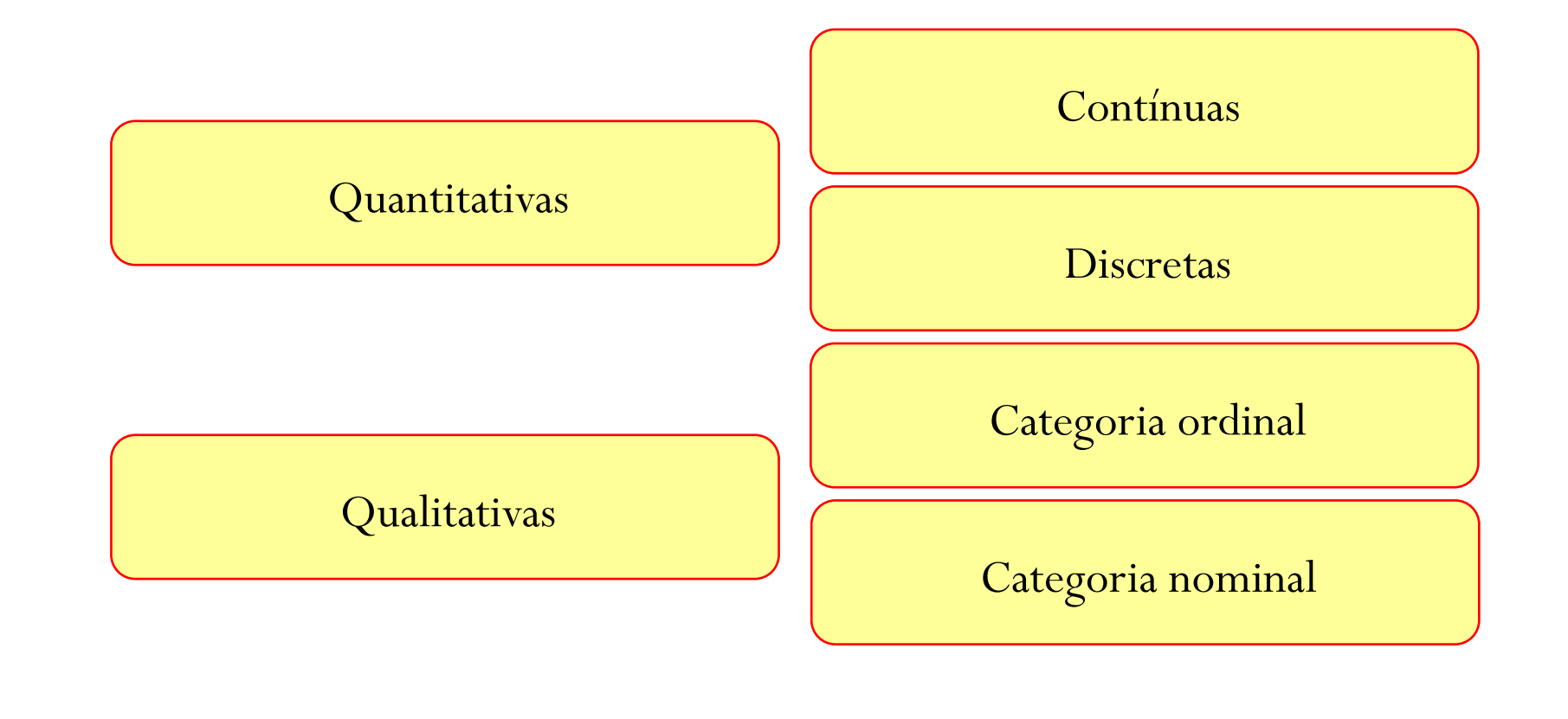

#### Diagramas

- Diagramas de Venn: utilizam círculos ou retângulos para uma classificação rápida de objetos ou números, que partilhem características comuns.
- Diagramas de Carroll são tabelas retangulares para organizar dados ou objetos segundo critérios de sim/não.

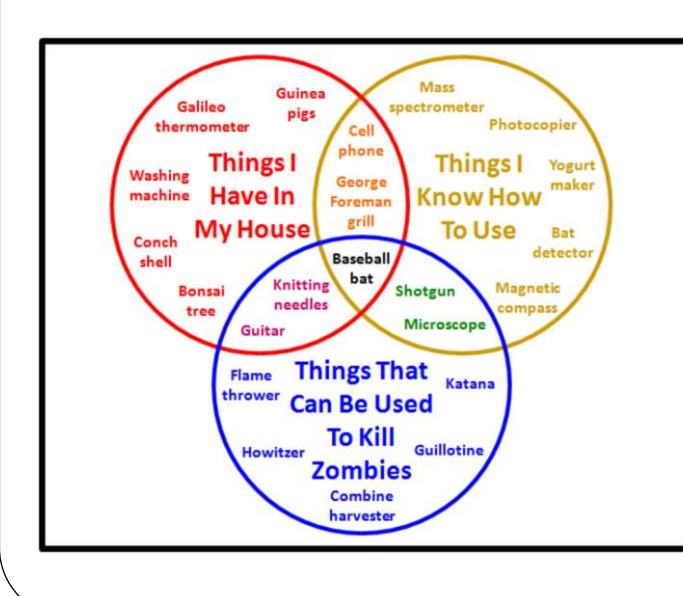

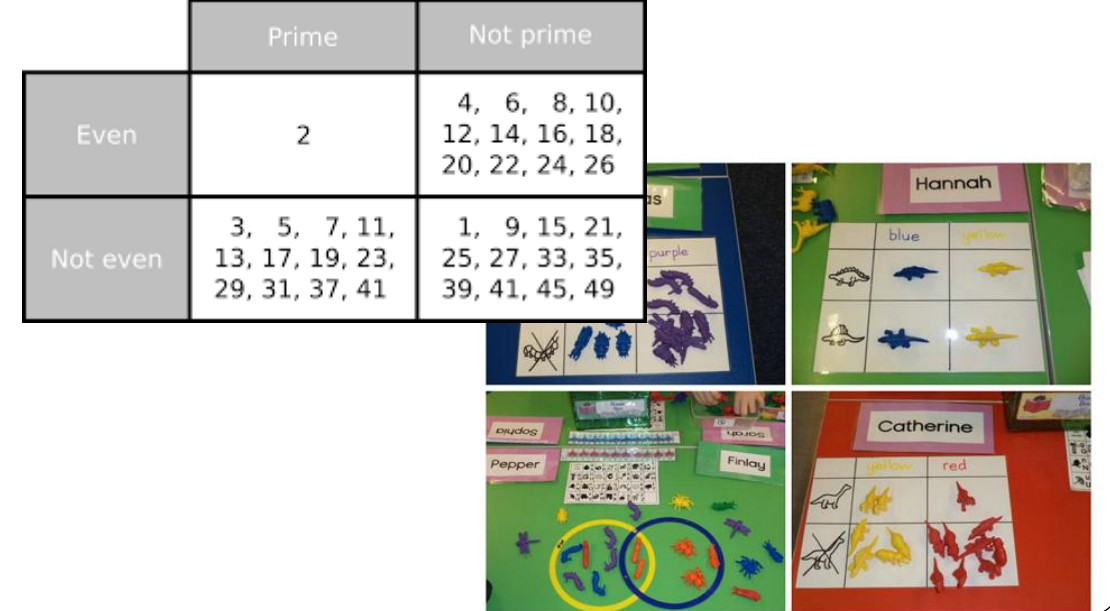

- Esquemas de contagem gráfica (*tally charts*): uma representação muito simples que se podem construir diretamente a partir do conjunto de dados ou durante o processo de recolha.
- Tabela de frequências para dados qualitativos: reflete a forma da distribuição da variável em estudo, na amostra considerada, isto é, quais as categorias ou modalidades que assume, assim como a frequência (absoluta e/ou relativa) com que assume essas modalidades.HI HA HA HA HATHA HA HA HA HA

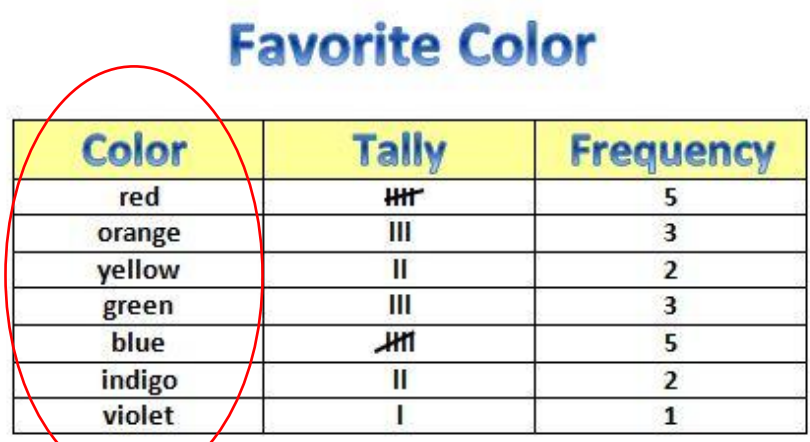

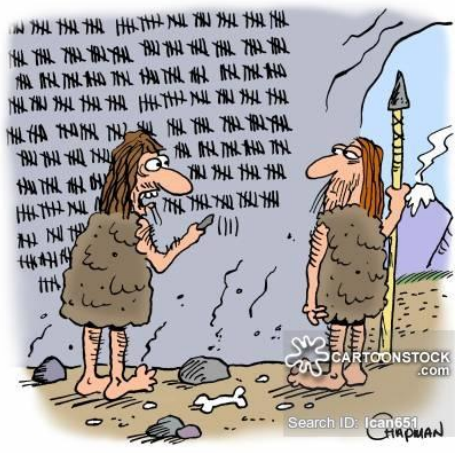

"I've completely lost track. Is it 1 million or 2 million notches to A.D.?"

 Gráfico de pontos: representação gráfica mais simples que se pode obter, que não necessita de nenhuma organização prévia dos dados, e pode ir construindo, à medida que se recolhem os dados.

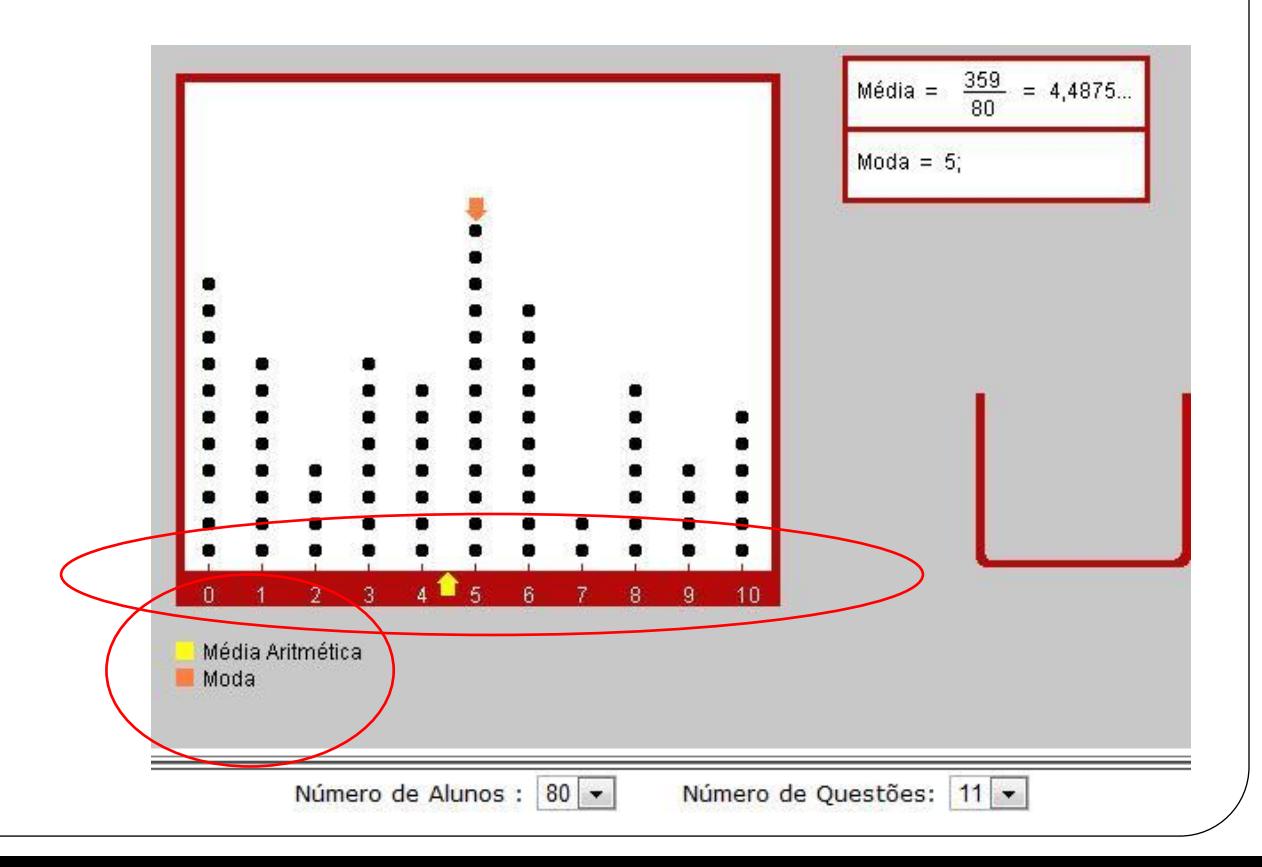

- Gráfico de barras: representação gráfica da informação de uma tabela de frequências.
- A ordem das categorias é:
	- arbitrária para dados qualitativos nominais e,
	- sequencial para a dados qualitativos ordinais.

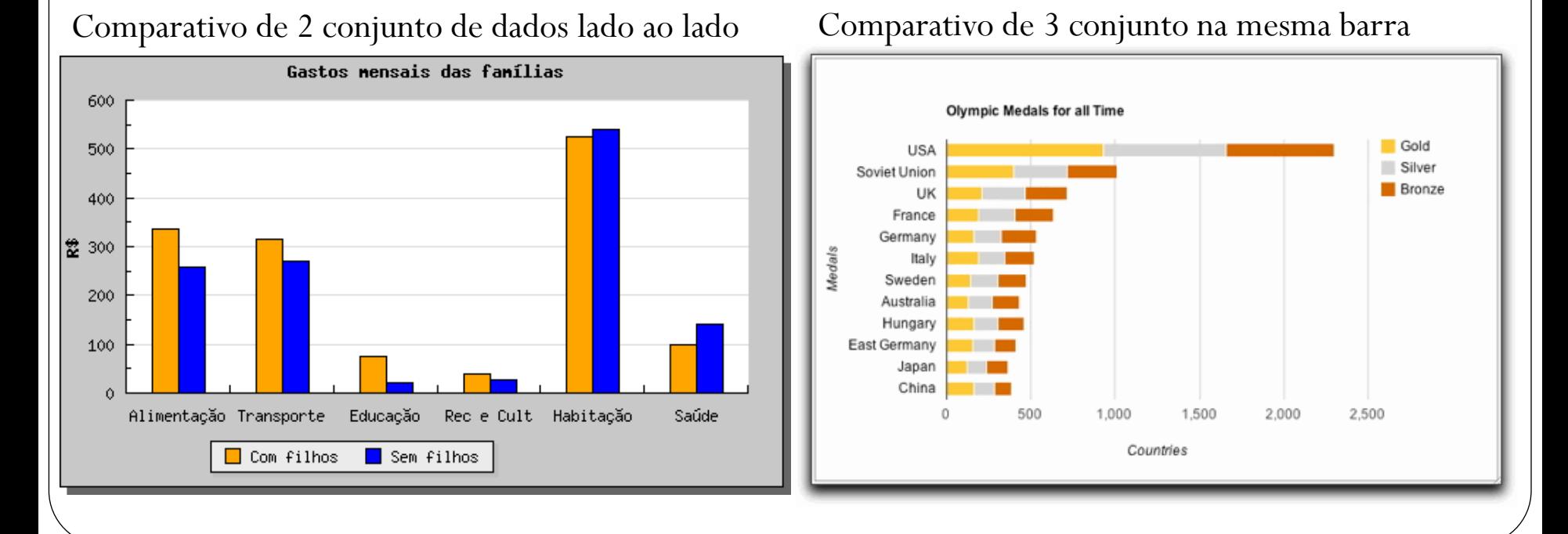

 Pictograma: uma representação gráfica que usa símbolos alegóricos às variáveis que se estão a estudar.

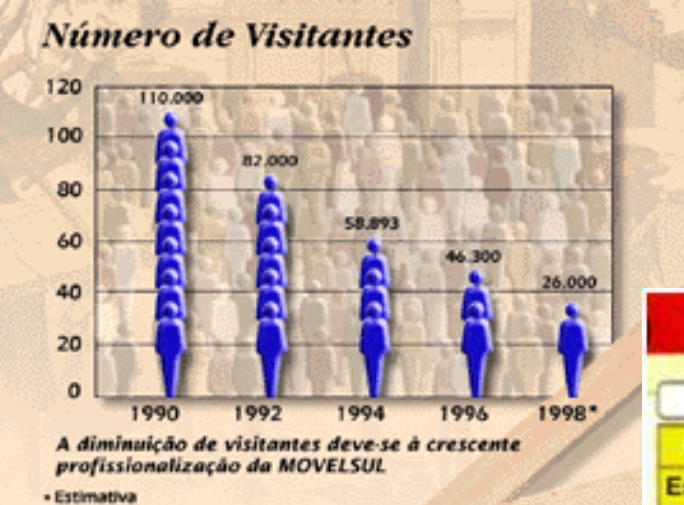

O tamanho do símbolo proporcional à quantidade

O número do símbolo proporcional à quantidade

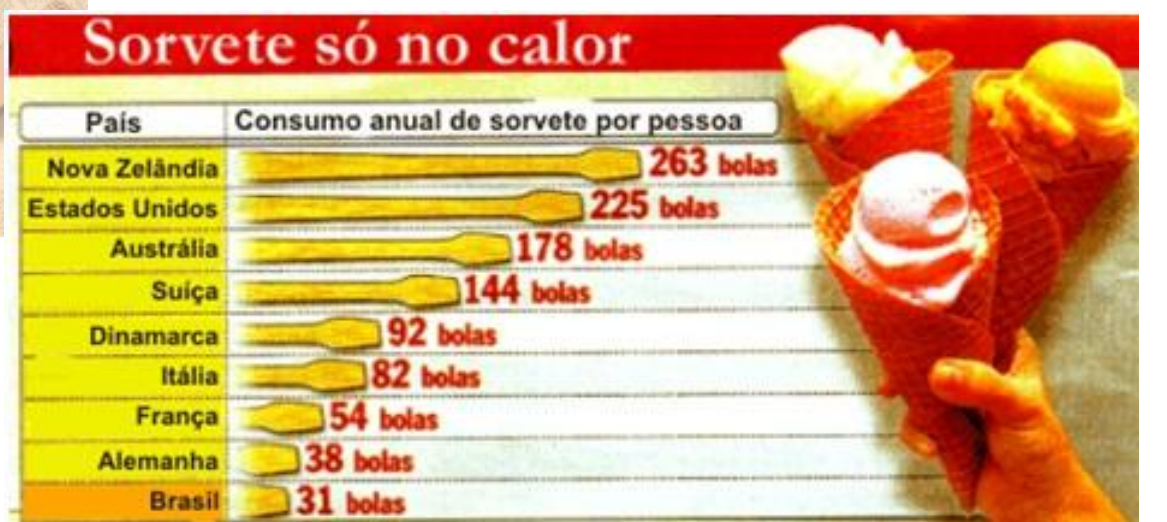

 Gráfico circular: a base desta representação é um círculo que representa a forma como o total de um conjunto de dados se distribui pelas categorias.

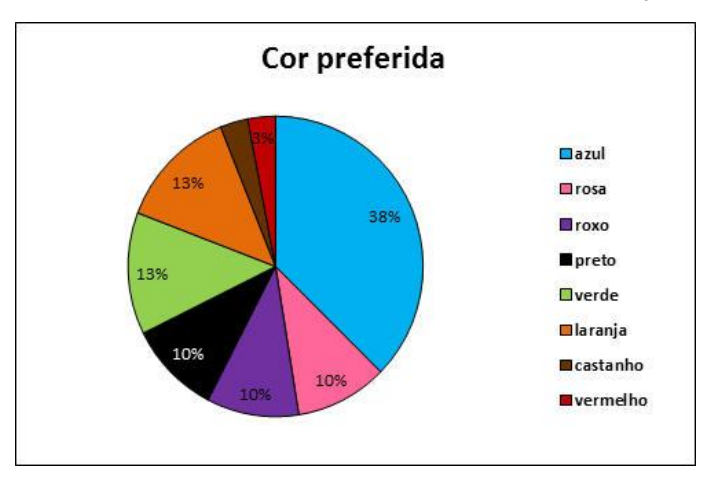

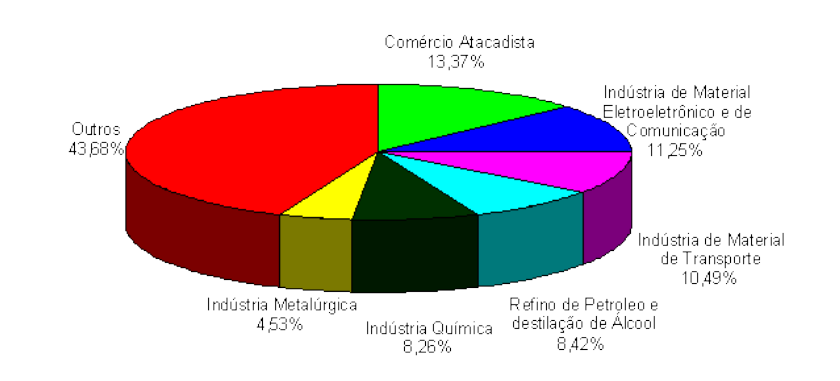

Gráfico circular é uma representação por excelência, no entanto, gráfico de barras é mais claro quando a distribuição apresenta muitas categorias ou quando os valores das frequências de algumas das categorias estão próximos.

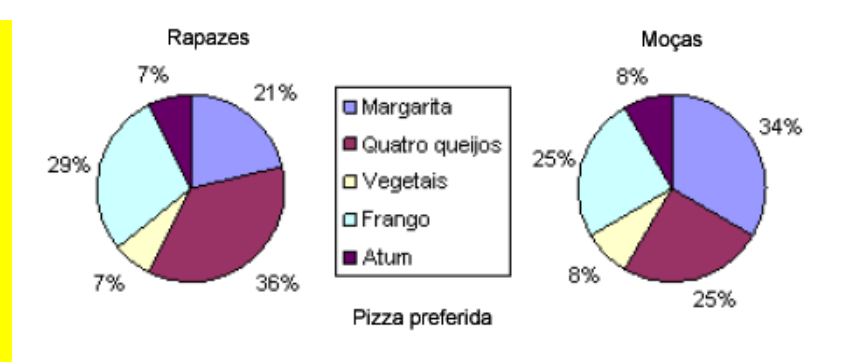

### Frequência x dados

 É comum utilizarem-se gráficos de barras para representar os próprios dados e não as frequências com que as diferentes classes ou categorias surgem no conjunto de dados.

Não é uma tabela de frequências!

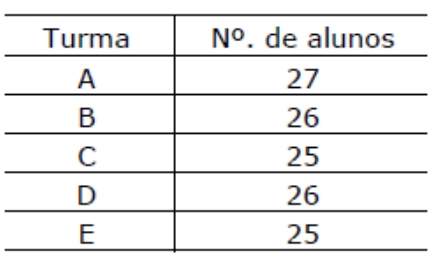

Nº. de alunos das turmas do 7º. ano 30 25 Nº, de alunos 20 15 10 5 А B C D E Turma

 Em Estatística um gráfico de barras deve representar somente as frequências absolutas ou relativas de um conjunto de dados.

#### É uma tabela de frequências!

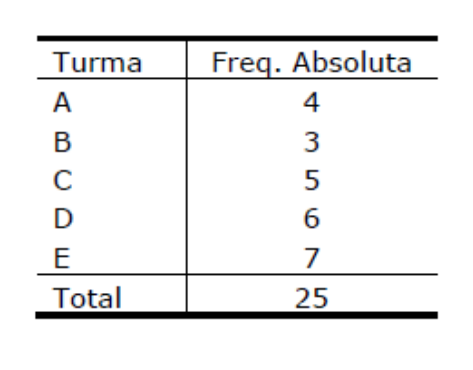

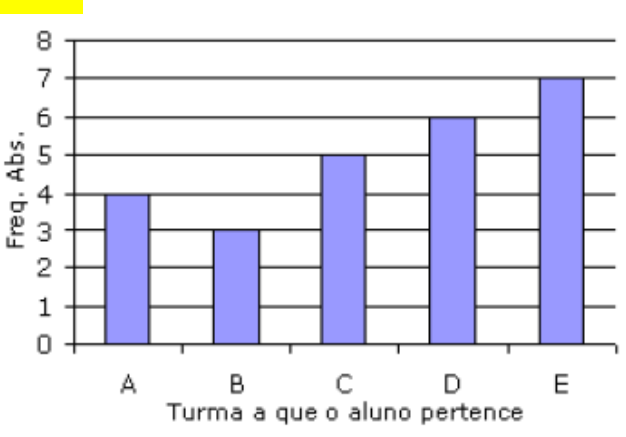

# Atenção às escalas!

Exemplo: número de queixas recebidas num hospital

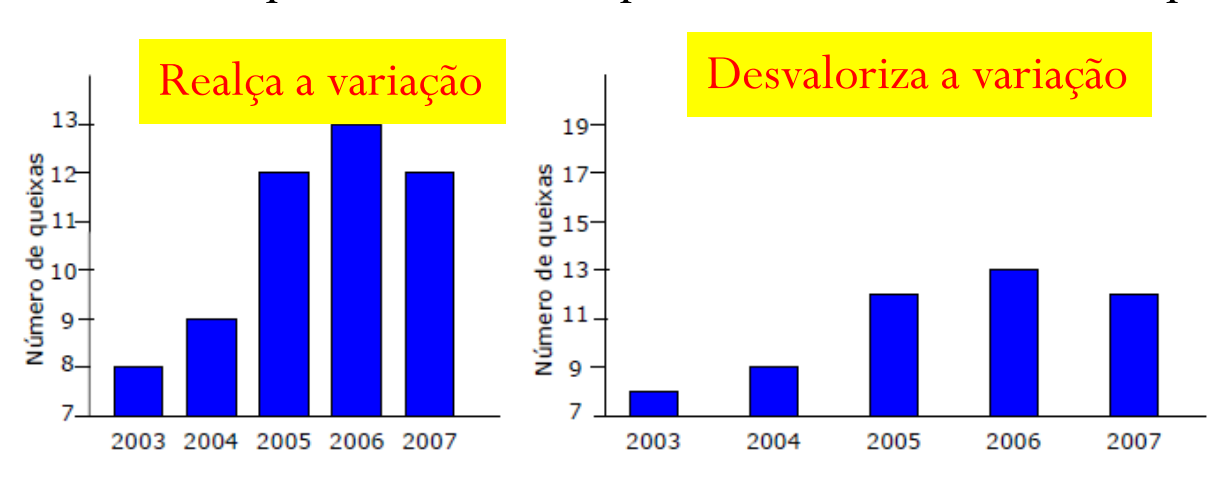

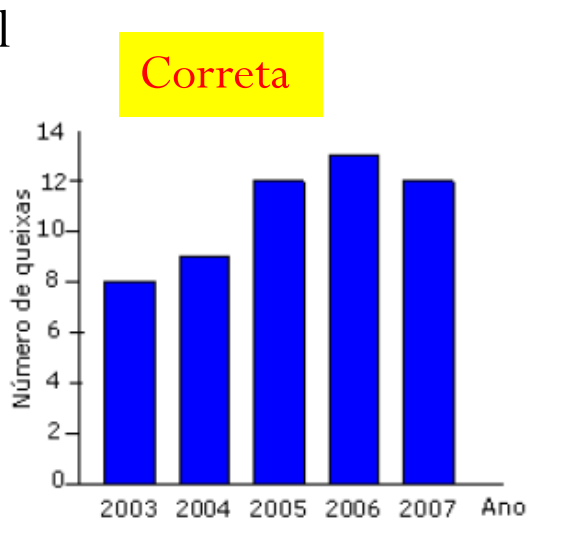

Exemplo: teor de açúcar num produto

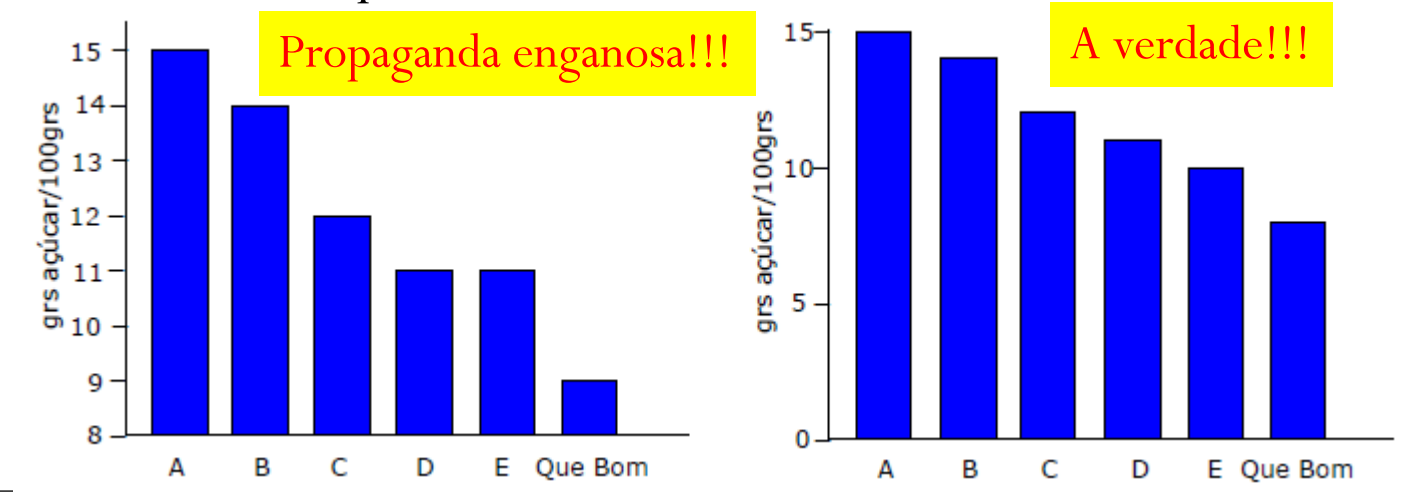

# Tabelas e gráficos para dados quantitativos discretos

- Tabela de frequências para dados quantitativos discretos:
	- Sua construção é idêntica à construída para dados qualitativos,
	- Considera-se agora para classes os valores distintos que surgem no conjunto de dados.
	- Adicionar as colunas de frequências acumuladas.

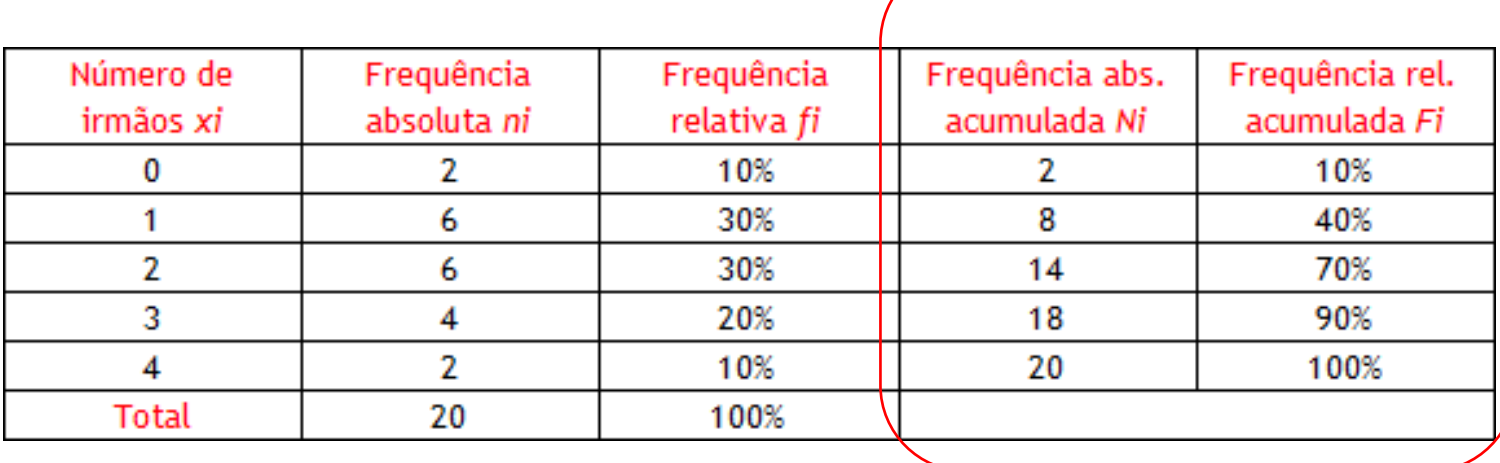

 No caso das variáveis qualitativas, só tem sentido calcular as frequências acumuladas se forem ordinais.

# Gráfico de pontos e gráfico de barras para dados quantitativos discretos

 Gráfico de pontos e gráficos de barras: semelhante àquele para os dados qualitativos.

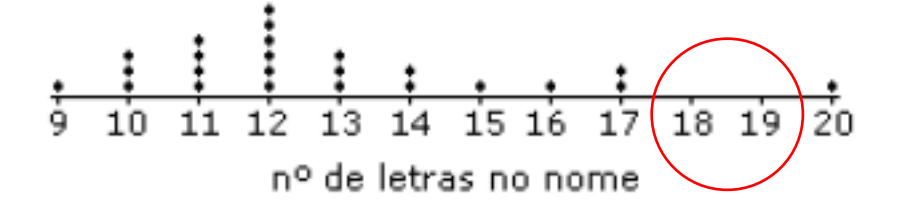

 $\mathbf{r}$  and  $\mathbf{r}$  and  $\mathbf{r}$  and  $\mathbf{r}$ 

Deve marcar-se no eixo a sequência completa dos valores entre o mínimo e o máximo observados, mesmo que alguns desses valores não constem da amostra.

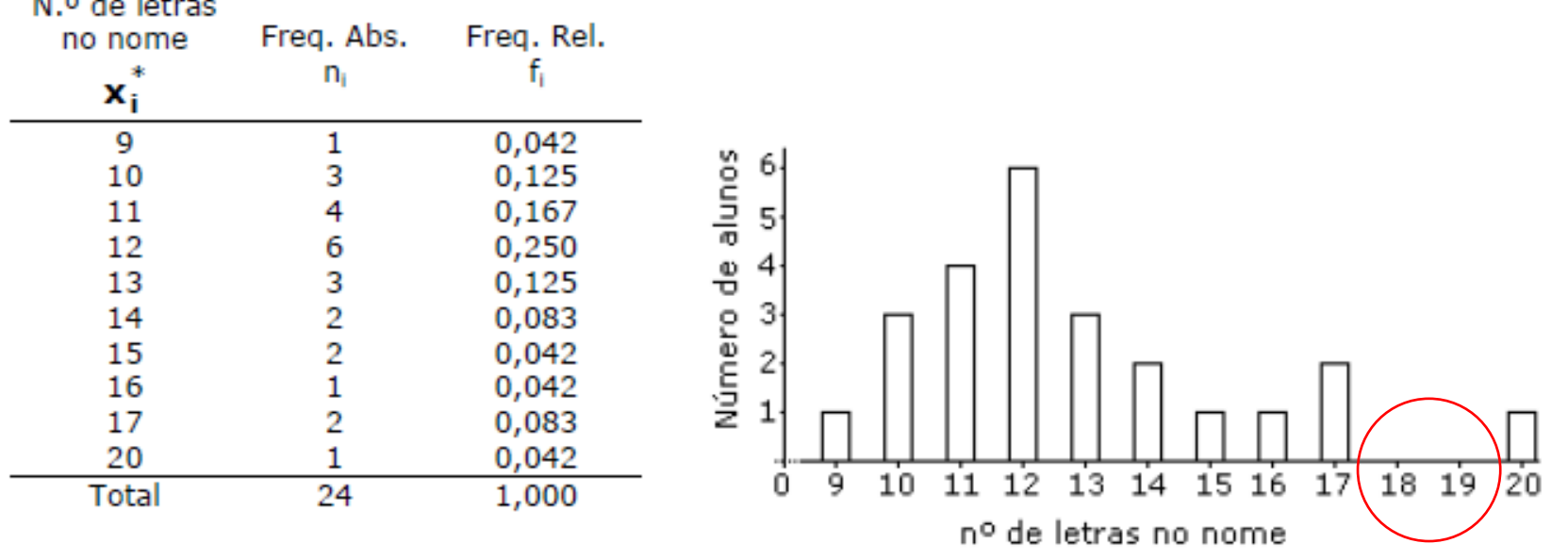

# Gráfico de pontos e gráfico de barras para dados quantitativos discretos

- Quanto tem um número demasiado de classes, para evitar tabela de frequência grande, pode agrupar as classes em intervalos.
- A representação gráfica para os dados organizados desta forma já não pode ser um diagrama de barras, pois não existe um ponto onde colocar a barra, uma vez que as classes são intervalos.
- Neste caso, a representação gráfica adequada é o histograma.

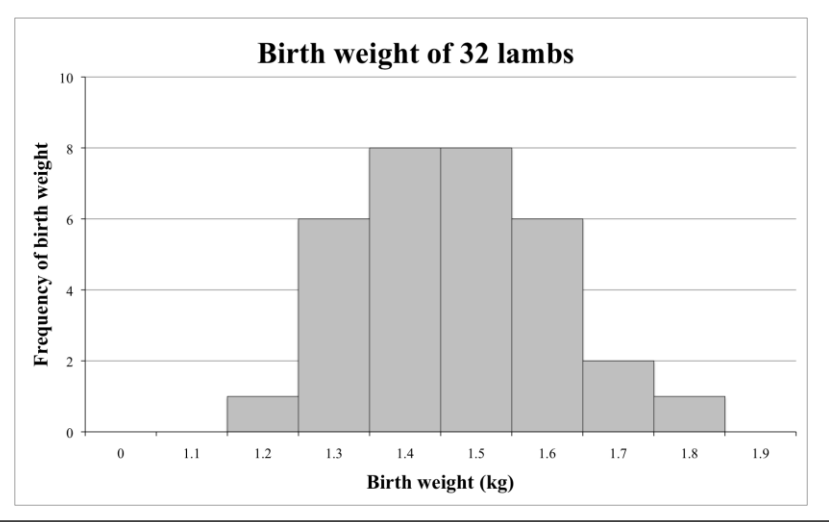

# Tabelas e gráficos para dados quantitativos contínuos

- Para dados quantitativos contínuos, o número de valores distintos é demasiadamente grande:
	- A metodologia utilizada para construir as tabelas de frequências de dados quantitativos discretos não pode ser aqui utilizada, pois corre o risco de a frequência observada para cada valor distinto ser 1!
	- Alternativa é considerar classes na forma de intervalos.

Deve marcar no eixo a sequência completa dos valores entre o mínimo e o máximo observados, mesmo que alguns desses valores não constem da amostra.

Tabela 1 - Idades dos alunos de estatística (2011)

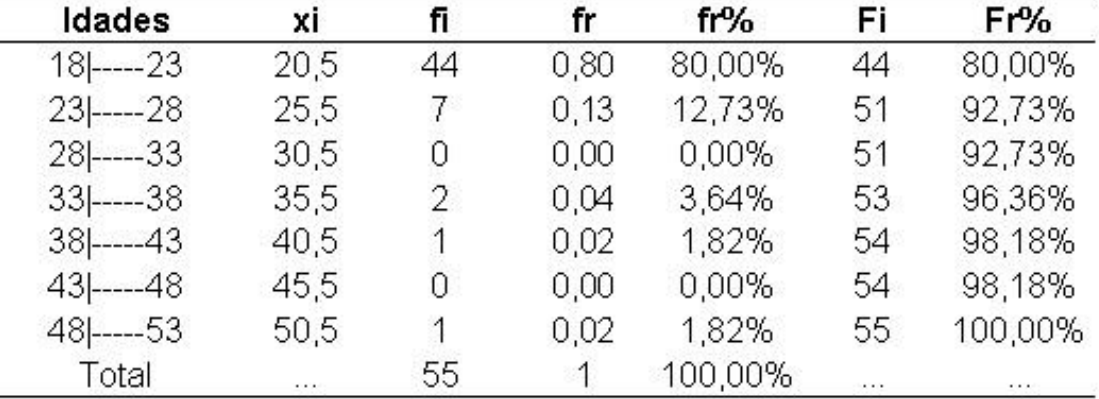

Fonte: Dados coletados e processados.

# Regra de Sturges

- O primeiro passo no processo de agrupamento dos dados é saber em quantas classes vamos agrupar os dados.
- Regra de Sturges:

Organizar uma amostra, de dados contínuos, de dimensão n, pode considerar-se para número de classes o valor k, onde k é o menor inteiro tal que  $2^k>n$ .

 Exemplo: se o número de elementos da amostra for 50, como nos exemplos apresentados anteriormente, o número aconselhado de classes é 6, já que  $2^5$  < 50 e  $2^6$  > 50.

# Tabela de frequências para dados quantitativos contínuos

- Para dados quantitativos contínuos, adiciona uma coluna de "Representantes da classe".
- Exemplo: altura de um aluno da escola

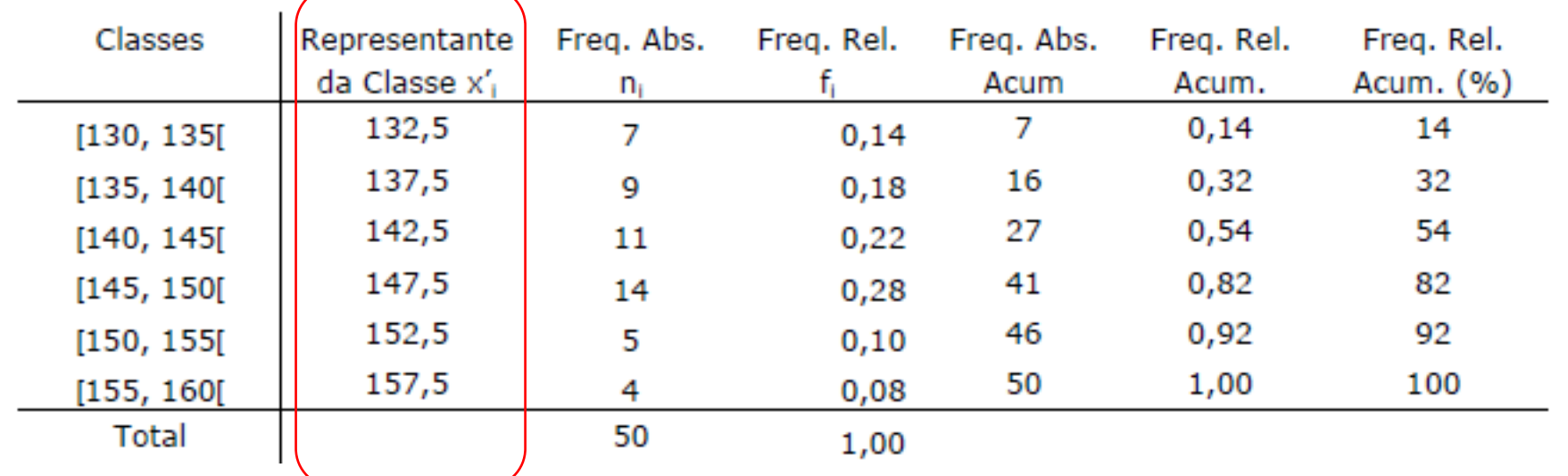

Usualmente, o ponto médio, x'<sub>i</sub>, do intervalo de classe.

# Histograma

- Gráfico formado por uma sucessão de retângulos adjacentes, tendo cada um por base um intervalo de classe e com área igual (ou proporcional) à frequência relativa (ou absoluta) dessa classe.
- Ao contrário do gráfico de barras, em que estas estão separadas e em que o que é relevante é a altura de cada uma, no histograma as barras (retângulos) estão juntas e o que é importante é a área de cada uma.
- Considerando então para áreas das barras as frequências relativas, vemos que a área total ocupada pelo histograma é igual a 1 ou 100%.

É conveniente acrescentar uma nova coluna com as frequências relativas dividida pela amplitude de classe. Os valores desta coluna serão as alturas dos retângulos.

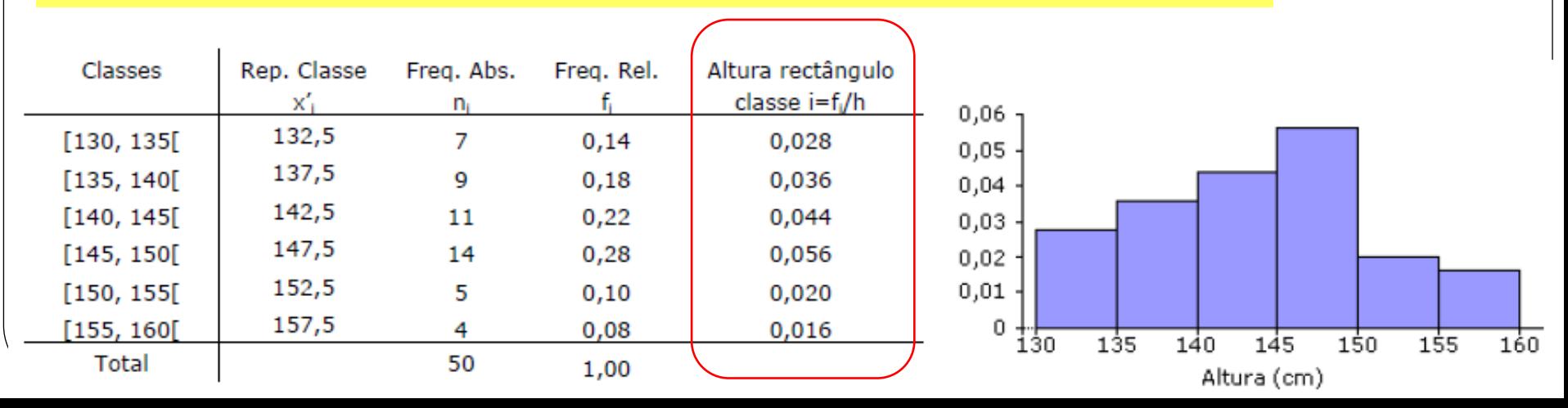

## Histograma

- Exemplo com intervalos não uniformes:
	- a área de cada barra continua igual (ou proporcional) à frequência relativa (ou absoluta) dessa classe.
	- a área total ocupada pelo histograma continua sendo igual a 1 ou 100%.

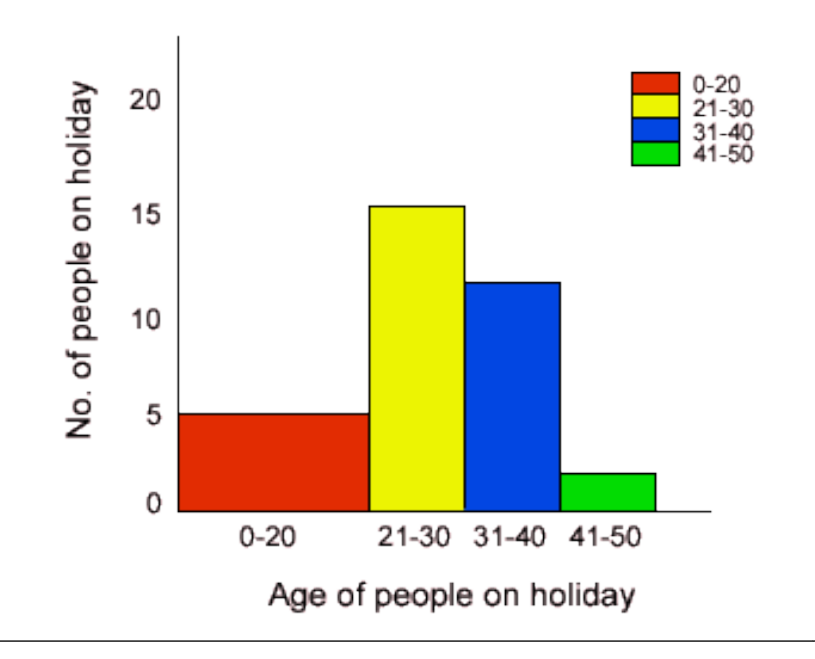

Number of people staying in a hotel

#### Diagrama de caule-e-folhas

- Representação que se situa entre a tabela e o gráfico. Apresenta os verdadeiros valores da amostra, mas de uma forma que faz lembrar o histograma.
- Exemplos: tempo para execução de uma tarefa:
- 59, 38, 47, 23, 48, 55, 37, 48, 53, 37, 52, 39, 54, 57, 38, 46, 40, 41, 62, 63, 38, 65, 44, 68, 27, 35, 46, 60.

37 5778889 01466788 5 2 3 4 5 7 9 02358

- Cuidado na escolha dos dígito(s) dominantes.
- Dá uma informação visual sobre a forma como os dados estão distribuídos.
- Muito útil para ordenar rapidamente a amostra.
- Muito sugestiva para comparar duas amostras.
- Facilita o cálculo da mediana e dos quartis.

#### Parâmetros interessantes

- Mediana (Me): valor do elemento do meio (ou a média dos dois elementos do meio).
- Pelo mesmo processo, as medianas de cada uma das partes, em que os dados ficam divididos pela mediana, obtemos os quartis, respectivamente 1.º quartil se for o da parte inferior e 3.º quartil se for da parte superior.

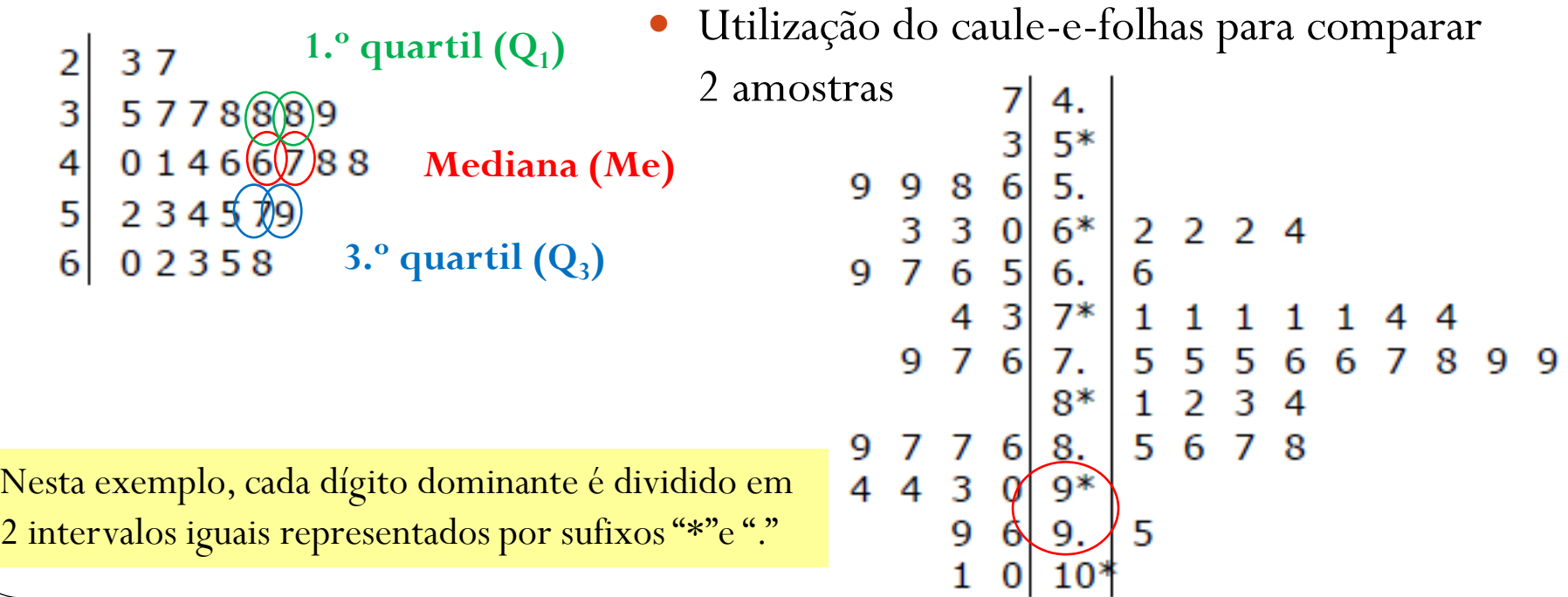

# Diagrama de extremos e quartis

 Representação gráfica muito simples que evidencia de uma forma extremamente eficaz a mediana, os quartis, o mínimo e o máximo.

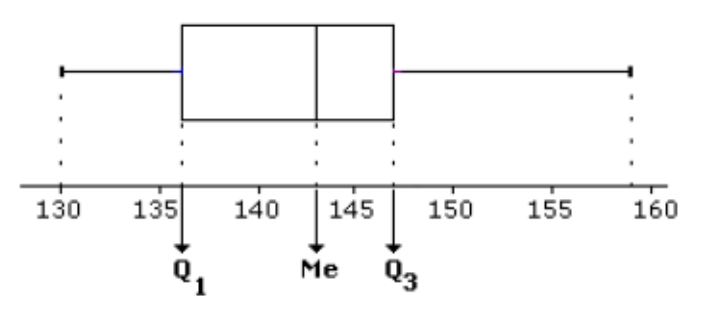

- Pontos relevantes ao comparar várias distribuições de dados:
	- Forma da distribuição;
	- Simetria ou ausência de simetria;
	- Variabilidade apresentada.
- Os diagramas de extremos e quartis são úteis para:
	- Comparação das medianas;
	- Comparação da dispersão entre os dados;
	- Identificação de possíveis "outliers.

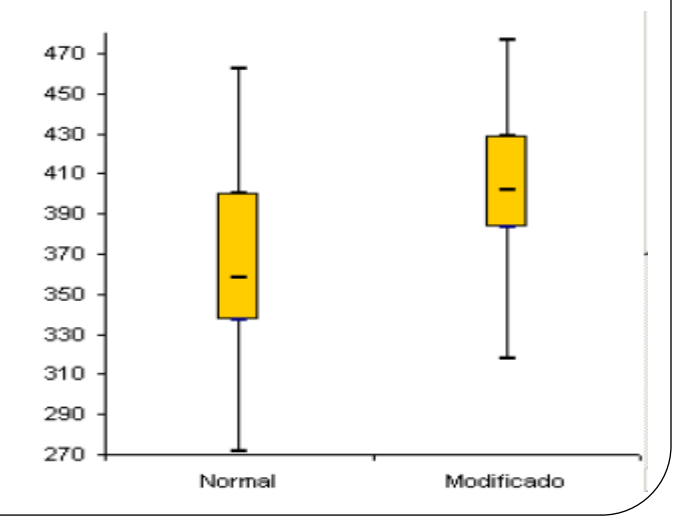

# Distribuições de dados

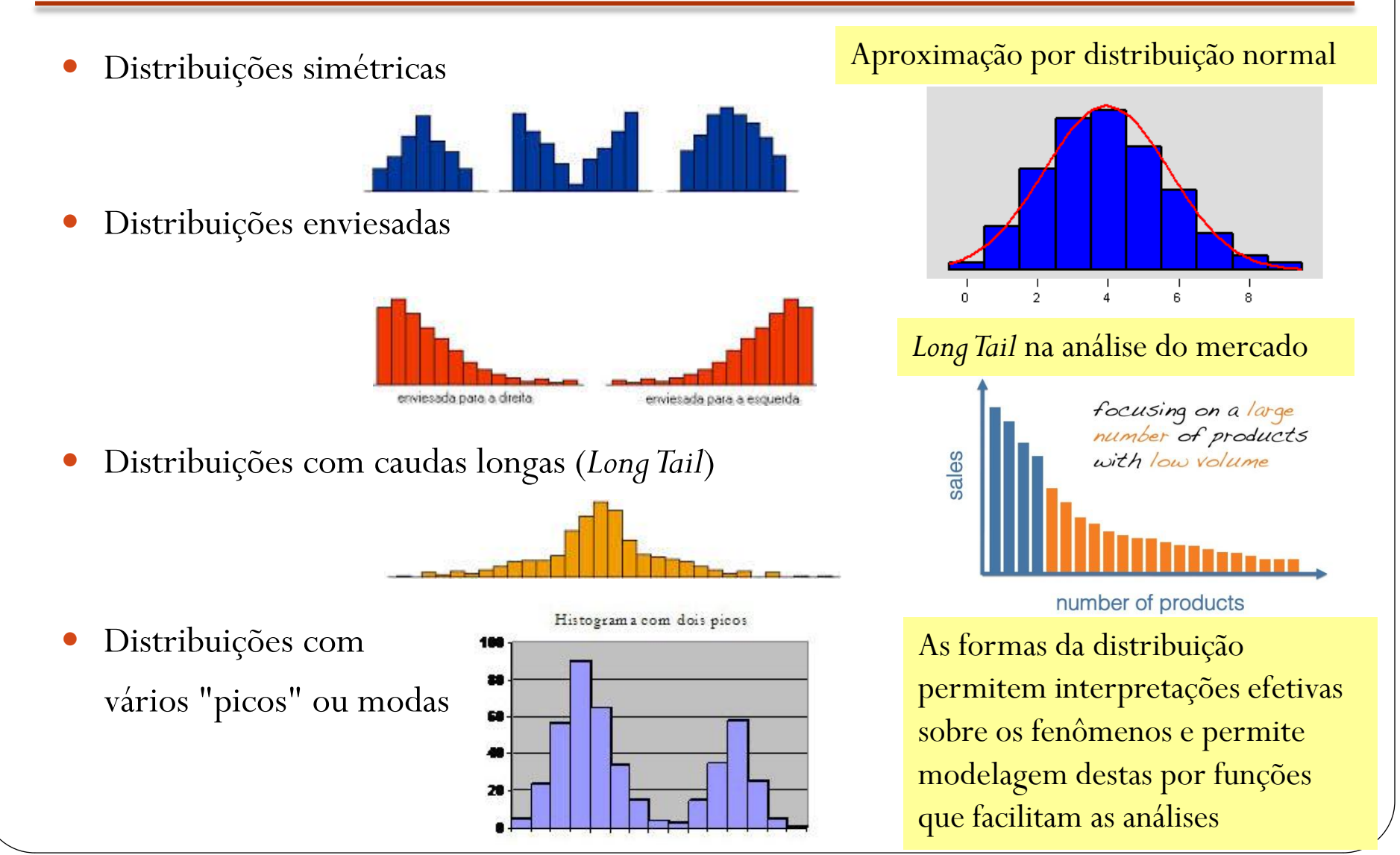

# Valores realmente significativos

- Absolutos ou relativos?
	- Qual é o valor realmente significativo?
	- Qual é o valor que realmente vale a pena mostrar?

- Exemplos
	- PIB x Renda per capita
	- Potência x Rendimento

**Tamanho x Qualidade**

No. de estudantes x No. de estudantes por docente

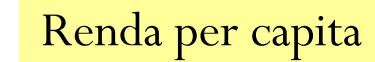

PIB

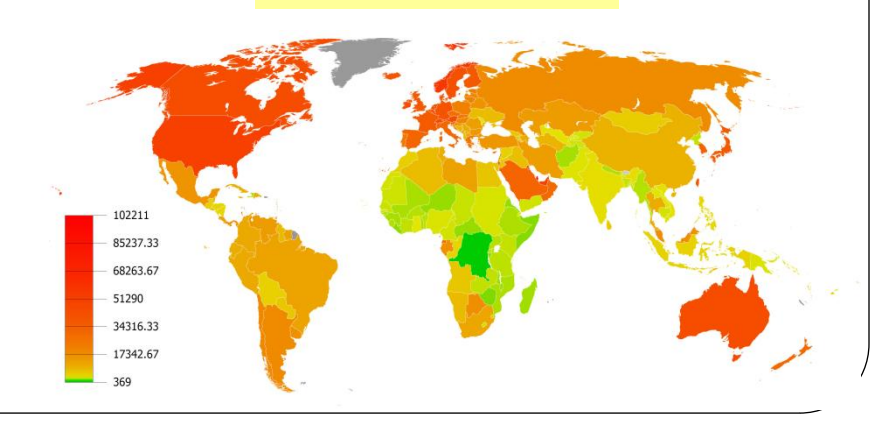

# Parâmetros adimensionais

A relação entre eles

Os parâmetros mais importantes de um fenômeno em estudo

Permite servir de referência para:

- definir regimes diferentes do fenômeno
- identificar situações semelhantes e
- generalizar os resultados!

## Parâmetros adimensionais

Exemplo: visão cônica e visão cilíndrica

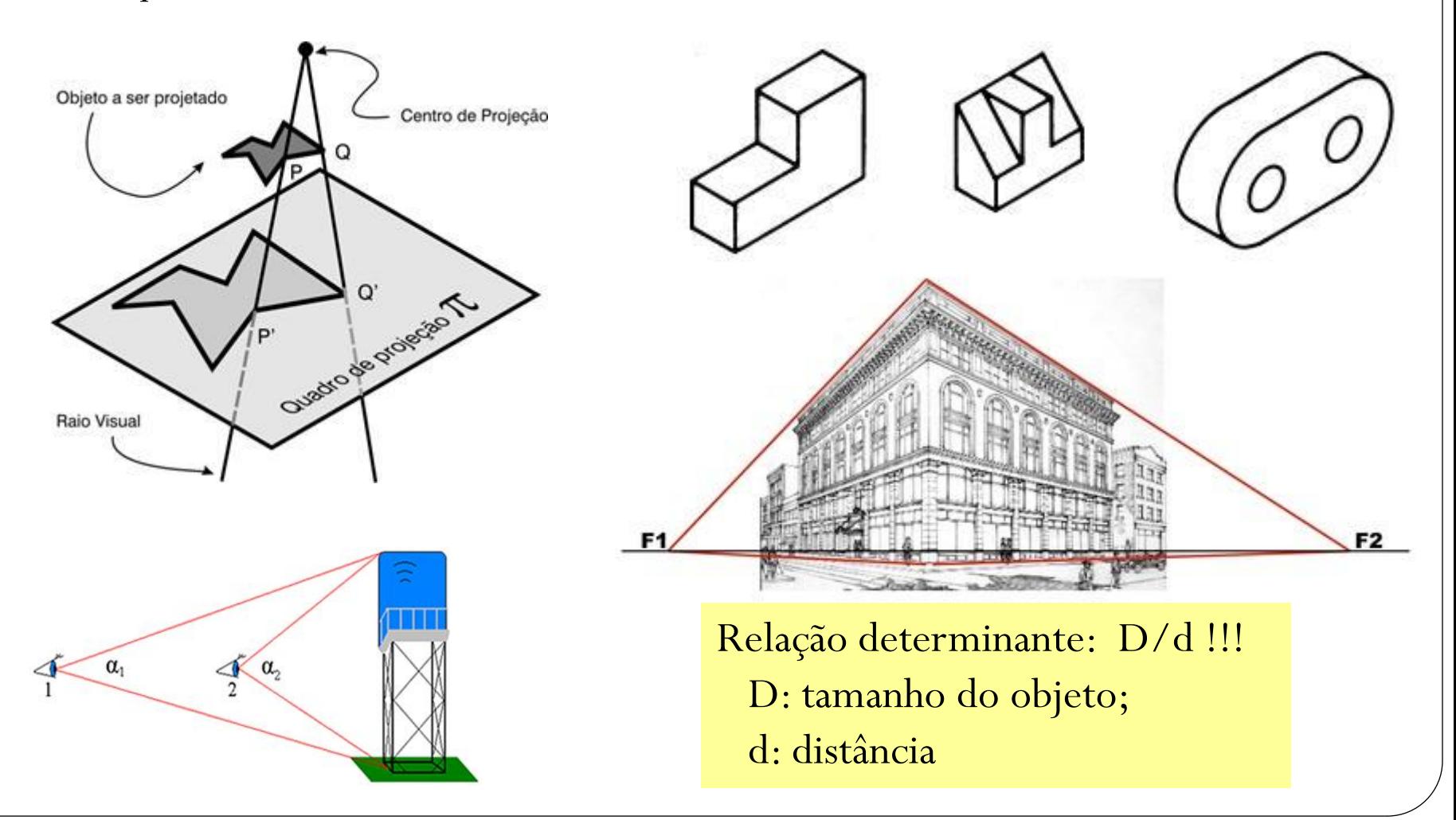

#### Parâmetros adimensionais

Exemplo: Coluna vertical sob ação de ondas

Diferentes regimes de interação entre a coluna e as ondas classificados usando o parâmetro  $D/\lambda$ 

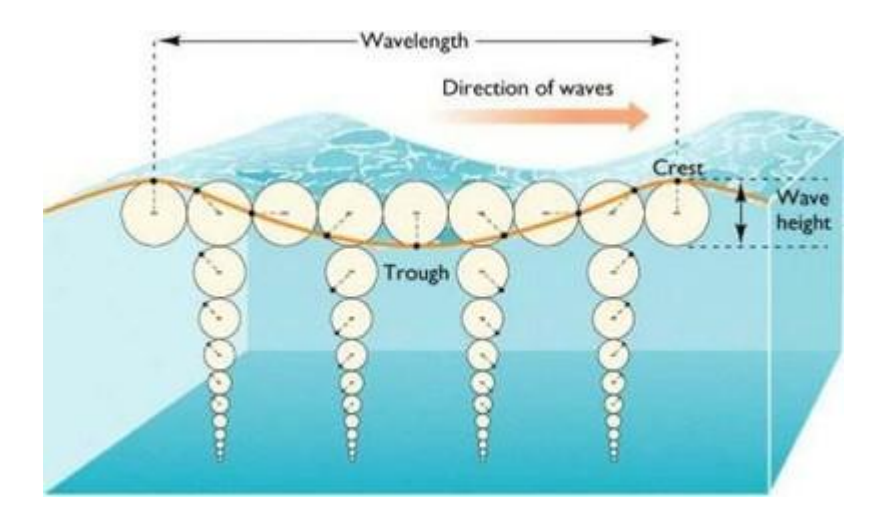

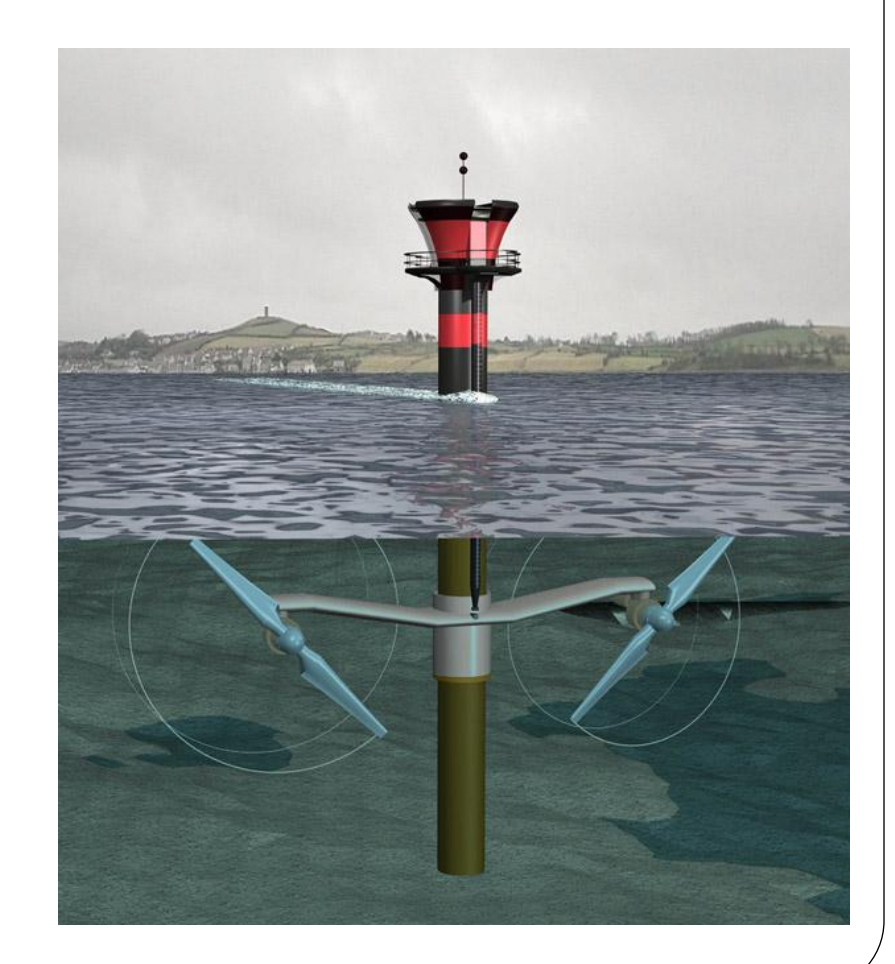

# Números adimensionais

Exemplo: Esteira de um cilindro

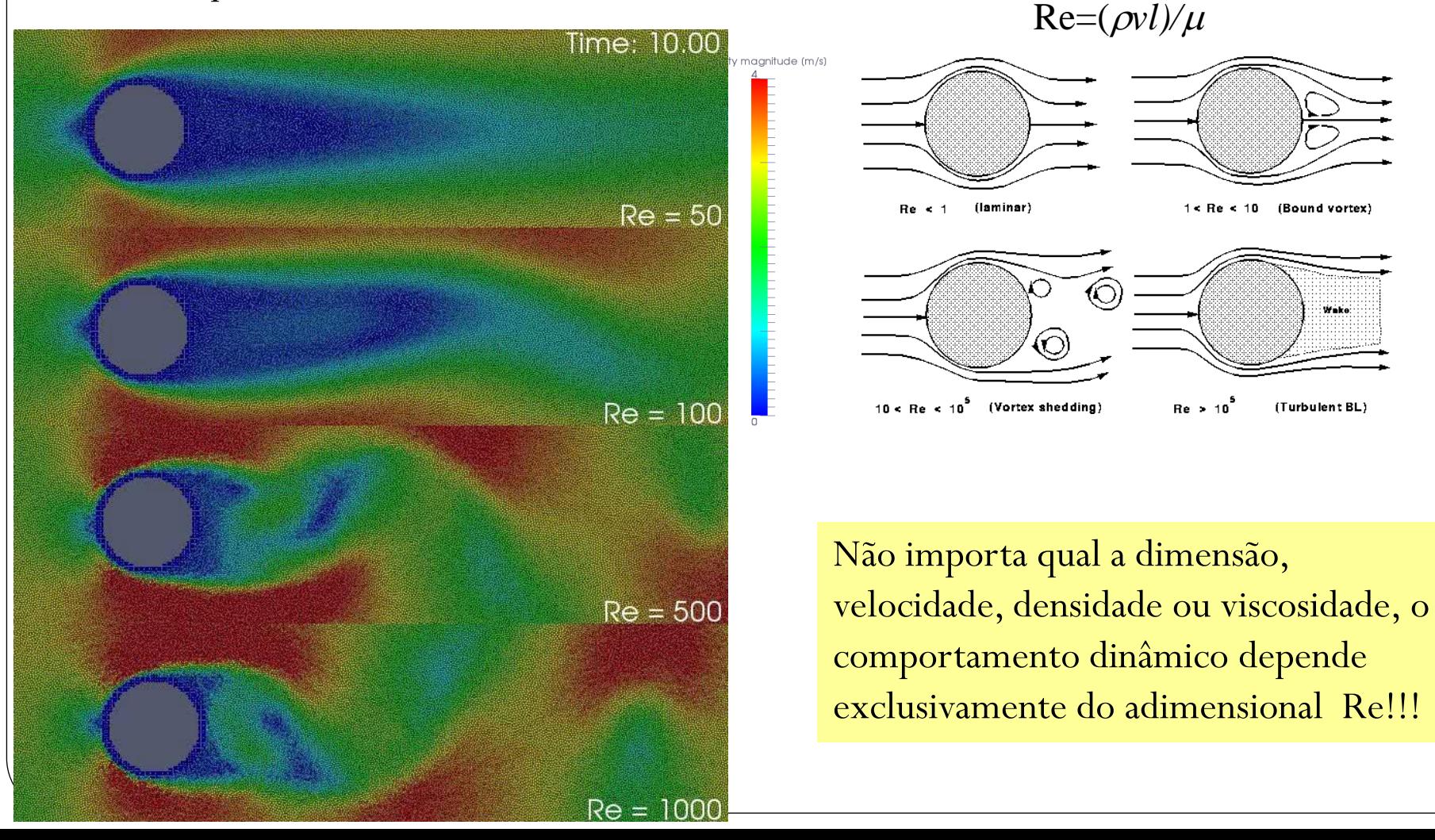

# Porque isso é importante?

- Resultados com elevada densidade de informação
- Exemplo: Força de impacto durante a queda de um cilindro na água.

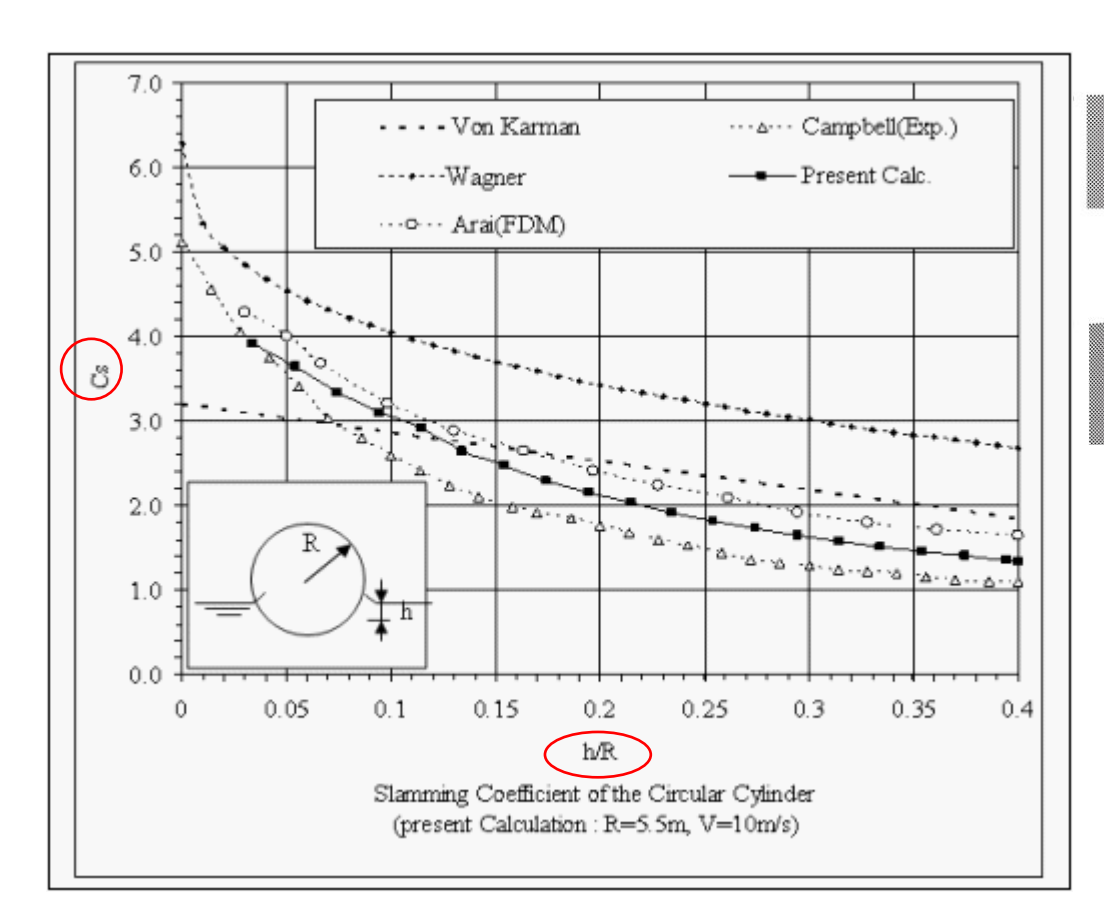

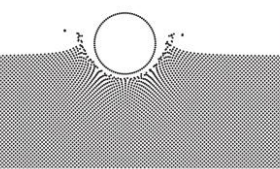

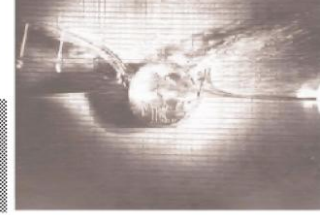

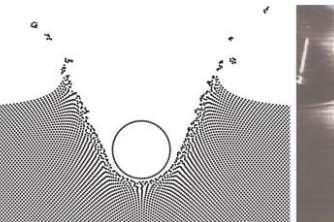

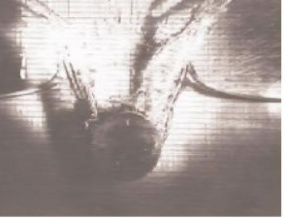

Usando os adimensionais que são realmente significativos, aumenta a densidade da informação e permite generalizar a conclusão.

# Epílogo

Filme da semana: Interstrellar

"…explorers travel through a wormhole in space…"

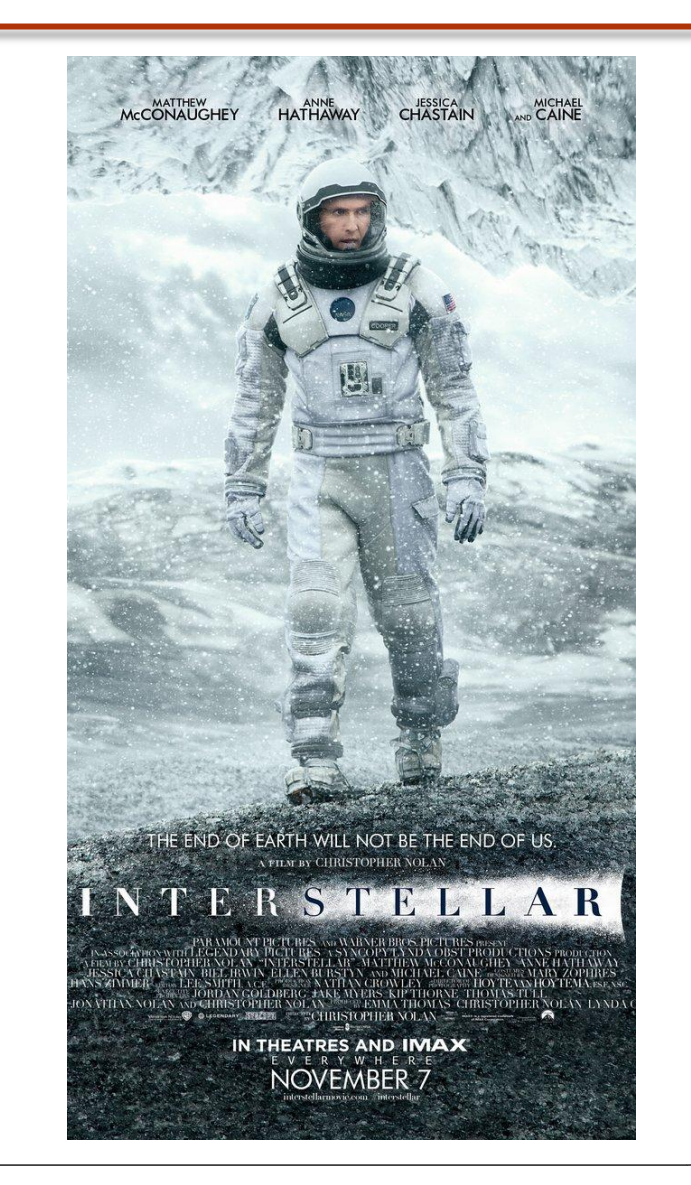